# **PUBLISHED VERSION**

# Sharon X. Lee, Geoffrey J. McLachlan **EMMIXcskew: an R package for the fitting of a mixture of canonical fundamental skew tdistributions**

Journal of Statistical Software, 2018; 83(3)

JSS is committed to electronic open-access publishing since its foundation in 1996 and has chosen to apply the Creative Commons Attribution License (CCAL) to all articles. Under the CCAL, authors retain ownership of the copyright for their article, but authors allow anyone to download, reuse, reprint, modify, distribute, and/or copy articles in JSS, so long as the original authors and source are credited. This broad license was developed to facilitate open access to, and free use of, original works of all types. Applying this standard license to your work will ensure your right to make your work freely and openly available. This work is licensed under the licenses Paper: Creative Commons Attribution 3.0 Unported License Code: GNU General Public License (at least one of version 2 or version 3) or a GPL-compatible license.

Originally published at:<http://doi.org/10.18637/jss.v055.i12>

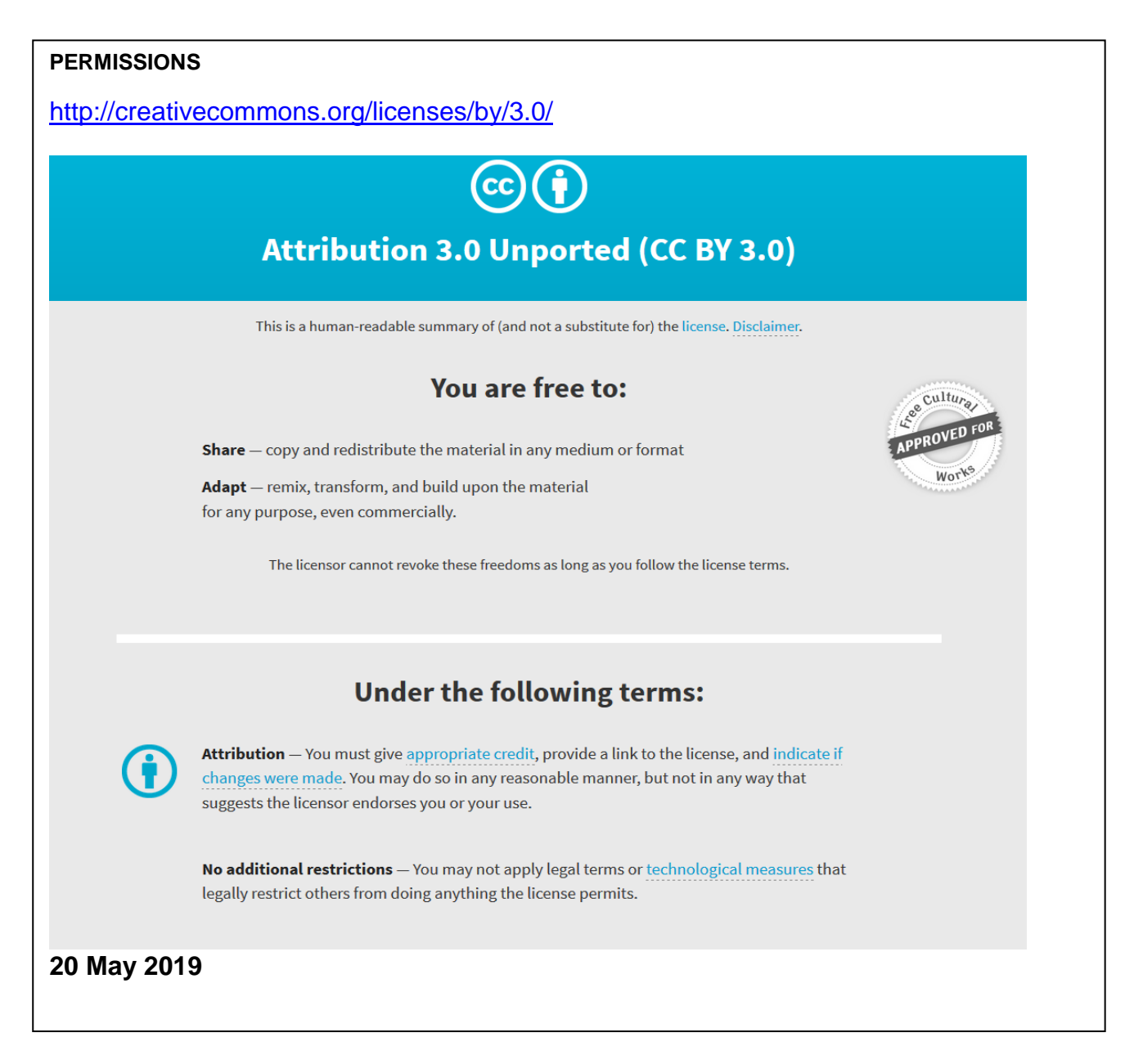

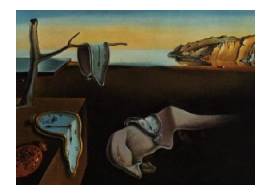

# Journal of Statistical Software

*February 2018, Volume 83, Issue 3. [doi: 10.18637/jss.v083.i03](http://dx.doi.org/10.18637/jss.v083.i03)*

# EMMIXcskew**: An R Package for the Fitting of a Mixture of Canonical Fundamental Skew** *t***-Distributions**

**Sharon X. Lee** University of Queensland **Geoffrey J. McLachlan** University of Queensland

#### **Abstract**

This paper presents the R package **EMMIXcskew** for the fitting of the canonical fundamental skew *t*-distribution (CFUST) and finite mixtures of CFUST distributions (FM-CFUST) via maximum likelihood (ML). The CFUST distribution provides a flexible family to model non-normal data, with parameters for capturing skewness and heavy-tails in the data. It formally encompasses the normal, *t*, and skew normal distributions as special and/or limiting cases. A few other versions of the skew *t*-distributions are also nested within the CFUST distribution.

In this paper, an expectation-maximization (EM) algorithm is described for computing the ML estimates of the parameters of the FM-CFUST model, and different strategies for initializing the algorithm are discussed and illustrated. The methodology is implemented in the EMMIXcskew package, and examples are presented using two real datasets.

The EMMIXcskew package contains functions to fit the FM-CFUST model, including procedures for generating different initial values. Additional features include random sample generation and contour visualization in 2D and 3D.

*Keywords*: mixture models, fundamental skew distributions, skew normal distribution, skew *t*-distribution, EM algorithm, R.

# **1. Introduction**

Finite mixture models, in particular normal mixture models, have been widely used in statistics and a diverse range of applied fields such as bioinformatics, biomedicine, economics, finance, genetics, image analysis, psychometrics, and social science. They provide a powerful and flexible tool for the probabilistic modeling of data, with applications ranging from density estimation to clustering, classification, and discriminant analysis. For a survey on mixture models and their applications, see [Everitt and Hand](#page-28-0) [\(1981\)](#page-28-0), [Titterington, Smith, and Markov](#page-31-0)

#### 2 EMMIXcskew: Finite Mixtures of Canonical Fundamental Skew *t*-Distributions in R

[\(1985\)](#page-31-0), [McLachlan and Basford](#page-30-0) [\(1988\)](#page-30-0), [Lindsay](#page-30-1) [\(1995\)](#page-30-1), [Böhning](#page-27-0) [\(2000\)](#page-27-0), [McLachlan and Peel](#page-30-2) [\(2000\)](#page-30-2), and [Frühwirth-Schnatter](#page-28-1) [\(2006\)](#page-28-1), the edited volume of [Mengersen, Robert, and Tit](#page-30-3)[terington](#page-30-3) [\(2011\)](#page-30-3), and also the papers by [Banfield and Raftery](#page-27-1) [\(1993\)](#page-27-1) and [Fraley and Raftery](#page-28-2) [\(1998\)](#page-28-2).

In recent years, mixture models with skew component distributions have received increasing attention. These models adopt densities that can take more flexible distributional shapes than the traditional normal and *t*-distributions as component distributions, rendering them suitable for a wider range of applications. Of these, the skew *t*-distribution is gaining popularity due to its ability to handle both the asymmetry and heavy-tailedness in the data. In particular, a number of different formulations of the skew *t*-distribution have been proposed in the modelbased clustering literature (see, for example, [Lee and McLachlan](#page-28-3) [2014a,](#page-28-3) [2016a;](#page-29-0) [McLachlan and](#page-30-4) [Lee](#page-30-4) [2016,](#page-30-4) and the references therein). They have also found many applications in a range of fields, including astrophysics [\(Riggi and Ingrassia](#page-31-1) [2013\)](#page-31-1), financial risk analysis and modeling [\(Soltyk and Gupta](#page-31-2) [2011;](#page-31-2) [Bernardi](#page-27-2) [2013;](#page-27-2) [Lee and McLachlan](#page-29-1) [2013b;](#page-29-1) [Abanto-Valle, Lachos,](#page-26-0) [and Dey](#page-26-0) [2015\)](#page-26-0), fisheries science [\(Contreras-Reyes and Arellano-Valle](#page-28-4) [2013\)](#page-28-4), flow cytometry [\(Pyne](#page-30-5) *et al.* [2009;](#page-30-5) [Frühwirth-Schnatter and Pyne](#page-28-5) [2010;](#page-28-5) [Rossin, Lin, Ho, Mentzer, and Pyne](#page-31-3) [2011;](#page-31-3) [Ho, Lin, Chang, Haase, Huang, and Pyne](#page-28-6) [2012;](#page-28-6) Hu *[et al.](#page-28-7)* [2013;](#page-28-7) Pyne *[et al.](#page-31-4)* [2014;](#page-31-4) [Lee,](#page-29-2) [McLachlan, and Pyne](#page-29-2) [2014;](#page-29-2) [Lin, McLachlan, and Lee](#page-30-6) [2016;](#page-30-6) [Lin, Wu, McLachlan, and Lee](#page-30-7) [2015;](#page-30-7) [Lee, McLachlan, and Pyne](#page-30-8) [2016b;](#page-30-8) [Pyne, Lee, and McLachlan](#page-31-5) [2015\)](#page-31-5), image segmentation [\(Lee and McLachlan](#page-29-3) [2013a\)](#page-29-3), pharmaceutical science [\(Schaarschmidt, Hofmann, Jaki, Grün,](#page-31-6) [and Hothorn](#page-31-6) [2015\)](#page-31-6), and the social sciences [\(Muthén and Asparouhov](#page-30-9) [2014;](#page-30-9) [Asparouhov and](#page-27-3) [Muthén](#page-27-3) [2016\)](#page-27-3). For a comprehensive survey of skew distributions, see, for example, the articles by [Azzalini](#page-27-4) [\(2005\)](#page-27-4); [Arellano-Valle and Azzalini](#page-26-1) [\(2006\)](#page-26-1); [Arellano-Valle, Branco, and](#page-27-5) [Genton](#page-27-5) [\(2006\)](#page-27-5), the book edited by [Genton](#page-28-8) [\(2004\)](#page-28-8), and the recent monograph by [Azzalini and](#page-27-6) [Capitanio](#page-27-6) [\(2014\)](#page-27-6).

Recently, [Lee and McLachlan](#page-29-0) [\(2016a\)](#page-29-0) considered a finite mixture of canonical fundamental skew *t* (FM-CFUST) distributions. The formulation of this skew *t*-distribution has a general  $p \times q$  matrix of skewness parameters [\(Arellano-Valle and Genton](#page-27-7) [2005\)](#page-27-7). It thus provides a more general characterization than the restricted and unrestricted skew *t*-distributions (adopting the terminology of [Lee and McLachlan](#page-29-4) [2013c\)](#page-29-4). This paper describes the R (R [Core Team](#page-31-7) [2017\)](#page-31-7) package EMMIXcskew for the fitting of the FM-CFUST model [\(Lee and McLachlan](#page-29-5) [2018\)](#page-29-5). It implements the EM algorithm described in [Lee and McLachlan](#page-29-0) [\(2016a\)](#page-29-0) and provides other functionalities such as random sample generation, density evaluation, and the plotting of contours in 2D and 3D.

The remainder of this paper is organized as follows. Section [2](#page-2-0) provides a brief description of the CFUST distribution and its nested models. Section [3](#page-4-0) outlines an EM algorithm for fitting finite mixtures of CFUST distributions and examines different approaches for generating starting values for this EM algorithm. In the next two sections, the usage of the **EMMIXcskew** package is illustrated using real and simulated examples. Finally, we conclude with some brief remarks in Section [6.](#page-25-0)

# **2. The CFUST and related distributions**

<span id="page-2-0"></span>To establish notation, let *Y* be a *p*-dimensional random vector that follows a multivariate CFUST distribution, denoted by  $Y \sim CFUST_{p,q}(\mu, \Sigma, \Delta, \nu)$ . Then the density of *Y* is given by

$$
f(\mathbf{y}; \boldsymbol{\mu}, \boldsymbol{\Sigma}, \boldsymbol{\Delta}, \nu) = 2^{q} t_{p}(\mathbf{y}; \boldsymbol{\mu}, \boldsymbol{\Omega}, \nu) T_{q}\left(\boldsymbol{c}(\mathbf{y})\sqrt{\frac{\nu+p}{\nu+d(\mathbf{y})}}; \mathbf{0}, \boldsymbol{\Lambda}, \nu+p\right),
$$
 (1)

where

<span id="page-3-0"></span>
$$
\Omega = \Sigma + \Delta \Delta^{\top},
$$
  
\n
$$
c(y) = \Delta^{\top} \Omega^{-1} (y - \mu),
$$
  
\n
$$
\Lambda = I_q - \Delta^{\top} \Omega^{-1} \Delta,
$$
  
\n
$$
d(y) = (y - \mu)^{\top} \Omega^{-1} (y - \mu).
$$

It can observed from [\(1\)](#page-3-0) that the CFUST distribution is indexed by the parameters  $(\mu, \Sigma, \Delta, \nu)$ , where  $\mu$  is a *p*-dimensional vector of location parameters,  $\Sigma$  is a positive definite scale matrix,  $\Delta$  is a  $p \times q$  matrix of skewness parameters, and  $\nu$  is a scalar degrees of freedom parameter that regulates the tails of the distribution. In the above, we let  $t_p(\mathbf{y}; \boldsymbol{\mu}, \boldsymbol{\Omega}, \nu)$  denote the *p*dimensional *t*-distribution with location parameter  $\mu$ , scale matrix  $\Omega$ , and degrees of freedom  $\nu$ , and  $T_q(\cdot)$  is the *q*-dimensional (cumulative) *t*-distribution function.

As mentioned previously, the CFUST distribution includes some commonly used distributions as special and/or limiting cases. Taking  $\Delta = 0$  reduces [\(1\)](#page-3-0) to the symmetric multivariate *t*-density  $t_p(\mu, \Omega, \nu)$ , and further letting  $\nu \to \infty$  and  $\nu = 1$  leads to the multivariate normal  $N_p(\mu, \Omega)$  and Cauchy  $C_p(\mu, \Omega)$  distributions, respectively. If  $\Delta$  is constrained to be a diagonal matrix, we obtain the skew *t*-distribution of [Sahu, Dey, and Branco](#page-31-8) [\(2003\)](#page-31-8) which is referred to as the unrestricted skew *t*-distribution using the terminology in [Lee and McLachlan](#page-28-3) [\(2014a,](#page-28-3) [2013c\)](#page-29-4). To obtain the classical skew *t*-distribution by [Azzalini and Capitanio](#page-27-8) [\(2003\)](#page-27-8) from [\(1\)](#page-3-0), one can set  $q = 1$  or take  $\Delta$  to be a matrix of zeros except for one column [\(Lee and McLachlan](#page-29-0) [2016a\)](#page-29-0). This formulation of the skew *t*-distribution, referred to as the restricted skew *t*distribution, is equivalent to that given by [Branco and Dey](#page-27-9) [\(2001\)](#page-27-9); [Gupta](#page-28-9) [\(2003\)](#page-28-9); [Lachos,](#page-28-10) [Ghosh, and Arellano-Valle](#page-28-10) [\(2010\)](#page-28-10) and Pyne *[et al.](#page-30-5)* [\(2009\)](#page-30-5); see [Lee and McLachlan](#page-29-4) [\(2013c\)](#page-29-4). Analogously, the restricted and unrestricted skew normal distributions can be obtained by placing appropriate constraints on  $\Delta$  and letting  $\nu \to \infty$ . Some properties of the CFUST distribution are described in [Arellano-Valle and Genton](#page-27-7) [\(2005\)](#page-27-7). It is of interest to note that this distribution suffers an identifiability issue as discussed in [Lee and McLachlan](#page-29-0) [\(2016a\)](#page-29-0). In brief, this means that the CFUST density is invariant under permutations of the columns of the skewness matrix  $\Delta$ , but this does not affect parameter estimation. Hence, in practice, the user only needs to be aware that changing the order of the columns of **∆** does not affect the density of the CFUST distribution.

There are several R packages available on the Comprehensive R Archive Network (CRAN) that deal with (multivariate) mixture models with skew component densities. In particular, the restricted and unrestricted versions of the skew *t*-mixture models are implemented in EMMIXskew [\(Wang, Ng, and McLachlan](#page-32-0) [2017\)](#page-32-0) and EMMIXuskew [\(Lee and McLachlan](#page-29-6) [2013d\)](#page-29-6), respectively. The package mixsmsn [\(Prates, Cabral, and Lachos](#page-30-10) [2013\)](#page-30-10) implements the family of finite mixtures of scale-mixture of skew normal distributions, which includes a skew normal distribution and a skew *t*-distribution that is equivalent to the restricted skew normal distribution and restricted skew *t*-distribution, respectively. However, the estimation procedure used in package mixsmsn imposes the condition that all components of the skew *t*mixture model share a common value for the degrees of freedom. A recently developed package MixGHD [\(Tortora, ElSherbiny, Browne, Franczak, and McNicholas](#page-31-9) [2017\)](#page-31-9) provides functions to fit finite mixtures of generalized hyperbolic distributions. For the classical multivariate skew normal and skew *t*-distributions, the sn package [\(Azzalini](#page-27-10) [2017\)](#page-27-10) can be used. For traditional normal mixture models and related tools, a number of other packages are available on CRAN, such as **bgmm** [\(Biecek, Szczurek, Vingron, and Tiuryn](#page-27-11) [2012\)](#page-27-11), **flexmix** [\(Leisch](#page-30-11) [2004;](#page-30-11) [Grün and](#page-28-11) [Leisch](#page-28-11) [2008\)](#page-28-11), mclust [\(Fraley and Raftery](#page-28-12) [2007;](#page-28-12) [Scrucca, Fop, Murphy, and Raftery](#page-31-10) [2016\)](#page-31-10), and mixtools [\(Benaglia, Chauveau, Hunter, and Young](#page-27-12) [2009\)](#page-27-12).

# **3. Fitting CFUST mixtures via the EM algorithm**

<span id="page-4-0"></span>The density of a finite mixture model is given by a convex linear combination of component densities. More formally, adopting the CFUST distribution as component density, we obtain a finite mixture of CFUST (FM-CFUST) distributions with density given by

$$
f(\mathbf{y}; \mathbf{\Psi}) = \sum_{h=1}^{g} \pi_h f(\mathbf{y}; \boldsymbol{\mu}_h, \boldsymbol{\Sigma}_h, \boldsymbol{\Delta}_h, \nu_h),
$$
\n(2)

where  $\pi_h$  ( $h = 1, \ldots, g$ ) are the mixing proportions and  $f(\cdot)$  denotes the CFUST den-sity given by [\(1\)](#page-3-0). The mixing proportions satisfy  $\pi_h \geq 0$  and  $\sum_{h=1}^g \pi_h = 1$ . The vector  $\Psi = (\pi_1, \ldots, \pi_{g-1}, \theta_1^\top, \ldots, \theta_g^\top)$  contains all the unknown parameters of the model, with  $\theta_h$ containing the elements of  $\mu_h$  and  $\delta_h$ , the distinct elements of  $\Sigma_h$ , and  $\nu_h$ .

For the fitting of the FM-CFUST model, we employ the EM algorithm [\(Dempster, Laird,](#page-28-13) [and Rubin](#page-28-13) [1977\)](#page-28-13) to compute the maximum likelihood (ML) estimate of the parameters of the model. The EM algorithm proceeds by alternating repeatedly between the E- and Msteps until the changes in the log likelihood values are less than some specified small value indicating convergence.

To facilitate parameter estimation via the EM algorithm, a set of latent variables are introduced, namely the component labels  $\mathbf{Z}_j$  (corresponding to the  $j = 1, \ldots, n$  independent observations  $Y$ ), alongside two random variables  $U_j$  and  $W_j$  that follow a half-normal distribution and a gamma distribution, respectively. Thus, the complete-data for the FM-CFUST model consist of these missing variables and the observations  $y_j$ . This leads to a four-level hierarchical characterization of the FM-CFUST model, given by

$$
\mathbf{Y}_{j} | \mathbf{u}_{j}, w_{j}, z_{hj} = 1 \sim N_{p} \left( \boldsymbol{\mu} + \boldsymbol{\Delta}_{h} \mathbf{u}_{j}, \frac{1}{w_{j}} \boldsymbol{\Sigma}_{h} \right),
$$
  
\n
$$
\mathbf{U}_{j} | w_{j}, z_{hj} = 1 \sim H N_{q} \left( \mathbf{0}, \frac{1}{w_{j}} \mathbf{I}_{q} \right),
$$
  
\n
$$
W_{j} | z_{hj} = 1 \sim \text{gamma} \left( \frac{\nu_{h}}{2}, \frac{\nu_{h}}{2} \right),
$$
  
\n
$$
\mathbf{Z}_{j} \sim \text{Mult}_{g} \left( 1, \pi \right),
$$
\n(3)

where  $\mathbf{Z}_j$  is a *g*-dimensional vector of binary component labels such that  $Z_{hj} = (\mathbf{Z}_j)_h = 1$ if the *j*th observation belongs to the *h*th component and zero otherwise. Here,  $HN_q(\mathbf{0}, \Sigma)$ denotes the *q*-dimensional half-normal distribution with scale matrix  $\Sigma$ , gamma $(\alpha, \beta)$  denotes the gamma distribution with mean  $\frac{\alpha}{\beta}$ , and  $\text{Mult}_g(1, \pi)$  denotes the multinomial distribution

of one draw and *g* categories with probabilities specified by *π*. We now outline the E- and M-steps of the EM algorithm for fitting the FM-CFUST model.

#### **3.1. The E-step**

The E-step of the EM algorithm requires the calculation of  $Q(\Psi; \Psi^{(k)})$ , the so-called *Q*function, which is the conditional expectation of the complete-data log likelihood given the observed data *Y*, using the current estimate of  $\Psi$ , which is denoted by  $\Psi^{(k)}$  after the *k*th iteration. It follows that on the  $(k + 1)$ <sup>th</sup> iteration, the E-step requires the following five conditional expectations to be calculated,

<span id="page-5-0"></span>
$$
z_{hj}^{(k+1)} = \mathsf{E}_{\Psi^{(k)}} \left[ z_{hj} = 1 \mid \mathbf{y}_j \right],\tag{4}
$$

$$
w_{hj}^{(k+1)} = \mathsf{E}_{\Psi^{(k)}} \left[ w_{hj} \mid \mathbf{y}_j, z_{hj} = 1 \right],\tag{5}
$$

$$
e_{1hj}^{(k+1)} = \mathsf{E}_{\Psi^{(k)}} \left[ \log(w_{hj}) \mid \mathbf{y}_j, z_{hj} = 1 \right],\tag{6}
$$

<span id="page-5-1"></span>
$$
\boldsymbol{e}_{2hj}^{(k+1)} = \mathsf{E}_{\Psi^{(k)}} \left[ w_{hj} \boldsymbol{u}_{hj} \mid \boldsymbol{y}_j, z_{hj} = 1 \right], \tag{7}
$$

$$
\boldsymbol{e}_{3hj}^{(k+1)} = \mathsf{E}_{\Psi^{(k)}} \left[ w_{hj} \boldsymbol{u}_{hj} \boldsymbol{u}_{hj}^\top \mid \boldsymbol{y}_j, z_{hj} = 1 \right]. \tag{8}
$$

The expressions for [\(4\)](#page-5-0) to [\(8\)](#page-5-1) are given in [Lee and McLachlan](#page-29-0) [\(2016a\)](#page-29-0) and are therefore not repeated here. However, it should be noted that  $e_{1hj}^{(k+1)}$  can be evaluated using different approaches, two of which are described in the above reference. For simplicity, the **EMMIXcskew** package implements the one-step-late (OSL) approach for this conditional expectation. It should be noted that the use of the approximate OSL approach to calculate  $e_{1hj}^{(k)}$  can result in the incomplete-data likelihood not increasing monotonically. This conditional expectation can be calculated more accurately by a power series derived in [Lee and McLachlan](#page-29-7) [\(2014b,](#page-29-7) [2016a\)](#page-29-0) for which monotonicity of the likelihood is preserved. An implementation of this option will be provided in a future update of this package.

#### **3.2. The M-step**

On the  $(k+1)$ <sup>th</sup> iteration of the the M-step, the current estimate of  $\Psi$ ,  $\Psi$ <sup>(*k*)</sup>, is updated to  $\Psi^{(k+1)}$ , which is chosen to globally maximize  $Q(\Psi; \Psi^{(k)})$  over  $\Psi$ . For the FM-CFUST model, the M-step leads to the following updates:

$$
\pi_h^{(k+1)} = \frac{1}{n} \sum_{j=1}^n z_{hj}^{(k+1)},
$$
\n
$$
\mu_h^{(k+1)} = \frac{\sum_{j=1}^n z_{hj} w_{hj}^{(k+1)} \mathbf{y}_j - \mathbf{\Delta}_h^{(k)} \sum_{j=1}^n z_{hj}^{(k+1)} \mathbf{e}_{2hj}^{(k+1)}}{\sum_{j=1}^n z_{hj}^{(k+1)} w_{hj}^{(k+1)}},
$$
\n
$$
\mathbf{\Delta}_h^{(k+1)} = \left[ \sum_{j=1}^n z_{hj}^{(k+1)} \left( \mathbf{y}_j - \boldsymbol{\mu}_h^{(k+1)} \right) \mathbf{e}_{2hj}^{(k+1)} \right] \left[ \sum_{j=1}^n z_{hj}^{(k+1)} \mathbf{e}_{3hj}^{(k+1)} \right]^{-1},
$$
\n
$$
\Sigma_h^{(k+1)} = \begin{cases} \sum_{j=1}^n z_{hj}^{(k+1)} \left[ w_{hj}^{(k+1)} \left( \mathbf{y}_j - \boldsymbol{\mu}_h^{(k+1)} \right) \left( \mathbf{y}_j - \boldsymbol{\mu}_h^{(k+1)} \right) \right]^\top \end{cases}
$$
\n(9)

#### 6 EMMIXcskew: Finite Mixtures of Canonical Fundamental Skew *t*-Distributions in R

$$
- \Delta_{h}^{(k+1)} e_{2hj}^{(k+1)} \left( y_j - \mu_h^{(k+1)} \right)^{\top} - \left( y_j - \mu_h^{(k+1)} \right) e_{2hj}^{(k+1)\top} \Delta_{h}^{(k+1)\top} + \Delta_{h}^{(k+1)} e_{3hj}^{(k+1)\top} \Delta_{h}^{(k+1)\top} \left[ \sum_{j=1}^{n} z_{hj}^{(k+1)} \right]^{-1} . \tag{10}
$$

An update of the degrees of freedom  $\nu_h$  is obtained by solving the following equation for  $\nu_h^{(k+1)}$  $h^{(\kappa+1)},$ 

$$
0 = \left(\sum_{h=1}^{n} z_{hj}^{(k+1)}\right) \left[ \log \left(\frac{\nu_h^{(k+1)}}{2}\right) - \psi\left(\frac{\nu_h^{(k+1)}}{2}\right) + 1 \right] - \sum_{j=1}^{n} z_{hj}^{(k+1)} \left(e_{1hj}^{(k+1)} - w_{hj}^{(k+1)}\right),\,
$$

where  $\psi(\cdot)$  denotes the digamma function.

#### <span id="page-6-1"></span>**3.3. Generating initial values for parameters**

As the log likelihood function may exhibit a complicated profile with many local maxima and the EM algorithm is sensitive to its initial values, it is important to choose good starting values. In this section, we consider three strategies for generating valid initial values for the EM algorithm for the FM-CFUST model. For the remainder of this section, we suppress the subscript *h* (denoting the index of a component in a mixture model) for notational convenience.

#### *Nested approach*

An intuitive approach is to start the EM algorithm with the solution given by one of the nested models of a CFUST distribution, for example, the results from fitting a normal or *t*-mixture model. This option is available in **EMMIXcskew** with the fmcfust.init function (see Sec-tion [5.2\)](#page-19-0), which accepts the outputs from the packages **EMMIXskew** and **EMMIXuskew**. The former package provides routines to fit mixtures of (multivariate) normal and *t*-distributions, restricted skew normal and skew *t*-distributions, whereas the latter package fits a mixture of unrestricted skew *t*-distributions.

#### *Method of moments-based approach*

Another approach is based on the moments of an unrestricted multivariate skew normal (uMSN) distribution. As noted earlier, the uMSN distribution is a nested case of the CFUST distribution. It can be characterized as the convolution of a truncated normal variable and a multivariate normal variable as follows,

<span id="page-6-0"></span>
$$
\boldsymbol{Y}_j = \boldsymbol{\mu} + \boldsymbol{\Delta} |\boldsymbol{U}_{0j}| + \boldsymbol{U}_{1j}, \qquad (11)
$$

where  $\mu \in \mathbb{R}, \Delta = \text{diag}(\delta)$  is a diagonal matrix of skewness parameters with diagonal elements given by  $\delta$ ,  $U_{0j} \sim N_p(\mathbf{0}, I_p)$  and  $U_{1j} \sim N_p(\mathbf{0}, \Sigma)$ . The uMSN distribution [\(11\)](#page-6-0) has mean and variance given by

$$
\mathsf{E}(\mathbf{Y}_{j}) = \boldsymbol{\mu} + \sqrt{\frac{2}{\pi}} \boldsymbol{\delta},
$$
  

$$
\mathsf{VAR}(\mathbf{Y}_{j}) = \boldsymbol{\Sigma} + \left(1 - \frac{2}{\pi}\right) \boldsymbol{\Delta}^{2}.
$$
 (12)

When rearranging the above expressions, we obtain an expression for  $\mu$  and  $\Sigma$  in terms of  $\delta$ (recall that by definition  $\Delta = \text{diag}(\delta)$  for the uMSN distribution). To obtain an initial value for  $\delta^{(0)}$ , one can consider reducing the values of the diagonal elements of  $\Sigma^{(0)}$  by an arbitrary proportion  $(1 - a)$  where  $a \in [0, 1]$  [\(Lin](#page-30-12) [2010\)](#page-30-12). This leads to a set of expressions given by

<span id="page-7-0"></span>
$$
\delta^{(0)} = \pm \sqrt{\frac{\pi(1-a)}{\pi - 2}} s^*,
$$
  
\n
$$
\Sigma^{(0)} = S + (a-1) \operatorname{diag}(s^*),
$$
  
\n
$$
\mu^{(0)} = \bar{y} - \sqrt{\frac{2}{\pi}} \delta^{(0)},
$$
\n(13)

where the sign of each element of  $\delta^{(0)}$  is given by the sign of the third-order sample moment of the corresponding variable about its sample mean. In  $(13)$ ,  $s^*$  is a *p*-dimensional vector containing the diagonal elements of the sample covariance matrix  $S$ , and  $\bar{y}$  denotes the sample mean. Concerning the degrees of freedom, it can be set (initially) to a large number to reflect a uMSN distribution.

#### *Transformation approach*

A third approach is based on a transformation of  $Y_j$  in an attempt to better handle the correlation of the variables in  $Y_j$ . We consider the transformation vector  $X_j = CY_j$ , where *C* is an orthogonal matrix such that the covariance matrix of  $X_j$ ,  $VAR(X_j)$ , is diagonal. In practice, we work with the sample covariance matrix of  $Y_i$ . Then we can fit a uMST distribution to the transformed vector  $\boldsymbol{X}_j$ , where each  $\boldsymbol{X}_j$  can be characterized as

<span id="page-7-1"></span>
$$
\begin{array}{rcl}\n\mathbf{X}_{j} & = & \mathbf{C}\mathbf{Y}_{j} \\
& = & \boldsymbol{\mu} + \boldsymbol{\Delta}|\mathbf{U}_{0j}| + \mathbf{U}_{1j},\n\end{array} \tag{14}
$$

where  $U_{0j}$  and  $U_{1j}$  follow a central multivariate *t*-distribution with  $\nu$  degrees of freedom and scale matrix given by  $I_q$  and  $\Sigma$ , respectively. Note that in [\(14\)](#page-7-1), we have used a stochastic representation of the CFUST distribution that is analogous to [\(11\)](#page-6-0) for a uMSN distribution. On pre-multiplying  $\mathbf{X}_j$  by  $\mathbf{C}^\top$  in [\(14\)](#page-7-1) to obtain  $\mathbf{Y}_j$ , we have

<span id="page-7-2"></span>
$$
\boldsymbol{Y}_j = \boldsymbol{C}^\top \boldsymbol{\mu} + \boldsymbol{C}^\top \boldsymbol{\Delta} |\boldsymbol{U}_{0j}| + \boldsymbol{C}^\top \boldsymbol{U}_{1j}.
$$
 (15)

This suggests that an initial value for  $\mu$  and for  $\Delta$  in a CFUST distribution can be given by  $C^{\top} \hat{\mu}$  and  $C^{\top} \hat{\Delta}$ , respectively, where  $\hat{\mu}$  and  $\hat{\Delta}$  are the estimates of  $\mu$  and  $\Delta$  obtained by fitting the uMST distribution to  $\boldsymbol{X}_j$ . However, it should be noted that if the true distribution of  $Y_j$  were a CFUSN distribution, then the transformed data  $X_j$  may not necessarily have a uMSN distribution even though  $VAR(X_i)$  is diagonal. This happens when the off-diagonal elements of  $\Sigma$  cancel out the off-diagonal elements of  $\Delta\Delta^{\top}$ . But it might be expected that in most situations where the sample covariance matrix of the  $X_j$  is approximately diagonal, the matrix  $\Sigma$  and the skewness matrix  $\Delta$  are both diagonal or close to it.

In the case where a mixture of CFUST distributions is to be fitted rather than a single component distribution, we would need to first cluster the  $Y_i$  into g clusters and proceed separately within each cluster as described above.

The above three methods are implemented in the function fmcfust.init of the **EMMIXcskew** package. By default, the package adopts the moments method. An example on a real dataset demonstrating the use of these approaches is given in Section [5.2.](#page-19-0)

#### <span id="page-8-0"></span>**3.4. Stopping criterion**

We adopt the Aitken acceleration-based stopping criterion as the default strategy to assess the convergence of the EM algorithm for the FM-CFUST model. The **EMMIXcskew** package also provides a few other criteria as an alternative, including those based on the relative change in the log likelihood value and estimates of the parameters of the model.

#### *Aiken acceleration-based approach*

In brief, when using the default strategy, our algorithm terminates when the absolute difference between a log likelihood value and its asymptotic estimate is smaller than a specified tolerance,  $\epsilon$ ; that is, when

$$
\left| \ell_{\infty}^{(k+1)} - \ell^{(k+1)} \right| < \epsilon,\tag{16}
$$

where  $\ell^{(k+1)}$  is the log likelihood value at the  $(k+1)$ th iteration and  $\ell_{\infty}^{(k+1)}$  is its asymptotic estimate, given by

$$
\ell_{\infty}^{(k+1)} = \ell^{(k)} + \frac{\ell^{(k+1)} - \ell^{(k)}}{1 - a^{(k)}}.
$$
\n(17)

In the above,  $a^{(k)} = \frac{\ell^{(k+1)} - \ell^{(k)}}{\ell(k)}$  $\frac{\ell^{(k+1)}-\ell^{(k)}}{\ell^{(k)}-\ell^{(k-1)}}$  denotes the Aitken's acceleration at the *k*th iteration [\(Böhning,](#page-27-13) [Dietz, Schaub, Schlattmann, and Lindsay](#page-27-13) [1994;](#page-27-13) [McLachlan and Krishnan](#page-30-13) [1997\)](#page-30-13). The default tolerance of  $\epsilon = 10^{-6}$  is applied to the examples in the following sections, but the user can specify a different value.

#### *Relative likelihood-based approach*

Another commonly used stopping criterion is to monitor the relative changes in the log likelihood values at the end of each iteration and to stop the algorithm when the (relative) difference between two successive log likelihood values is less than a specified threshold. More formally, our algorithm terminates when

$$
\frac{\left|\ell^{(k+1)} - \ell^{(k)}\right|}{\left|\ell^{(k+1)}\right|} < \epsilon,\tag{18}
$$

where the threshold  $\epsilon$  is set to 10<sup>-6</sup> by default. Again, the user can specify a different threshold.

#### *Relative parameters-based approach*

Apart from tracking the changes in the log likelihood value, one can also monitor the changes in the parameter estimates. In this case, the algorithm is considered to have converged when the relative change in all the parameter estimates is less than a specified threshold  $\epsilon$ . Note that this criterion implies that the relative change of all the free parameters needs to be smaller than  $\epsilon$ , that is, all elements of  $\Psi$  including the mixing proportions. Let  $[\Psi]_j$  denote the *j*th element of  $\Psi$ . Thus, the EM algorithm terminates when

$$
\frac{\left| \left[ \Psi \right]_j^{(k+1)} - \left[ \Psi \right]_j^{(k)} \right|}{\left| \left[ \Psi \right]_j^{(k+1)} \right|} < \epsilon,\tag{19}
$$

is satisfied for all *j*. Again, the default tolerance is  $\epsilon = 10^{-6}$ .

#### **3.5. Notes on the EM implementation**

In the EM algorithm described in this paper, the number of components *g* and the dimension *q* of the skewing vector must be specified. In practice, these are typically unknown and model selection criteria are employed to aid in choosing appropriate values of *g* and *q*. Some of the more commonly used information criteria include the Bayesian information criterion (BIC; [Schwarz](#page-31-11) [1978\)](#page-31-11), given by

$$
BIC = m \log n - 2\ell,
$$

and the Akaike information criterion (AIC; [Akaike](#page-26-2) [1974\)](#page-26-2), given by

$$
AIC = 2m - 2\ell,
$$

where *m* is the number of free parameters, *n* is the number of observations, and  $\ell$  is the value of the log likelihood function at the fitted parameter vector. As is typical in fitting a mixture of factor analyzers (MFA) models, one may fit the FM-CFUST model for a range of values of *p* and *q* and choose the combination of *p* and *q* corresponding to the lowest AIC or BIC. An alternative strategy for automatically selecting an appropriate value of *g* was considered in [Lee and McLachlan](#page-29-8) [\(2016c\)](#page-29-8) which is based on the minimum message length (MML) criterion. However, concerning the value of *q*, it was observed in [Lee and McLachlan](#page-29-0) [\(2016a\)](#page-29-0) that when fitting the CFUST model with  $q = p$  it was able to model data generated from the rMST  $(q = 1)$  and uMST  $(q = p$  and  $\Delta$  is a diagonal matrix) distributions quite well. In particular, the estimated  $\Delta$  matches the true  $\Delta$  reasonably well. For example, in the case of data generated from an rMST distribution, all but one of the columns of the estimated  $\Delta$  has elements being relatively small, thus resembling the  $q = 1$  case. Hence, in the implementation of the EM algorithm in the EMMIXcskew package, the default value of *q* is set to *p*. But the user is encouraged to experiment with different values of *q* when fitting the FM-CFUST model.

### **4. Using the** EMMIXcskew **package**

The EMMIXcskew package implements the EM algorithm described in Section [3](#page-4-0) and provides additional functions such as random sample generation, density evaluation, and graphics outputs. The software is primarily written in R. Package **EMMIXcskew** is available from CRAN at <https://CRAN.R-project.org/package=EMMIXcskew>. In the following, we demonstrate the basic usage of the EMMIXcskew package using simple examples. In particular, the following main routines are discussed:

- dfmcfust: evaluation of density values;
- rfmcfust: generation of a random sample from a FM-CFUST distribution;
- fmcfust: fitting a FM-CFUST model;
- init.cfust: generation of initial values for use in fmcfust;

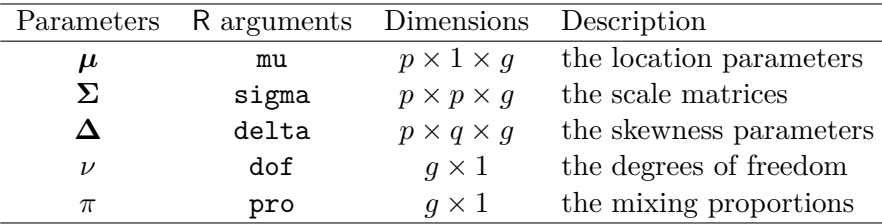

<span id="page-10-0"></span>Table 1: Structure of the model parameters in package EMMIXcskew.

- fmcfust.contour.2d: plotting a 2D graph of the contours of a FM-CFUST model;
- fmcfust.contour.3d: plotting 3D surface contours of a FM-CFUST model.

# <span id="page-10-2"></span>**4.1. The density function of the FM-CFUST distribution**

The density of a FM-CFUST distribution is calculated by the dfmcfust function. The inputs to be passed into this function must be structured as described in Table [1.](#page-10-0) Briefly, the parameters  $\mu$ ,  $\Sigma$ , and  $\delta$  are each implemented as a list of g matrices, where g is the number of components in the fitted model. Each element of the list objects mu, sigma, and delta  $(h = 1, \ldots, g)$  must be specified as a  $p \times 1$ ,  $p \times p$ , and  $p \times q$  matrix, respectively. The parameters dof and pro are *g* by 1 arrays, representing the degrees of freedom and the mixing proportions for each component, respectively. Finally, the input data are specified by  $\det$ , an  $n \times p$  matrix where each row represents an individual observation.

Typically, one may be interested in calculating density values for a fitted FM-CFUST model (obtained from the fmcfust function). In this case, the output object of the fitted model can be directly passed into dfmcfust as a single argument known. Note that if both known and all the model parameters were provided by the user, only the values specified by known would be used. Issuing the following command will return a vector of  $n \times 1$  density values.

```
dfmcfust(dat, mu, sigma, delta, dof, pro, known = NULL)
```
For a single CFUST distribution (that is,  $g = 1$ ), the dcfust function can be used. Here, the arguments mu, sigma, and delta need not be a list object, but mu can be a numeric array, and sigma and delta are matrices. Similar to the above function call, dcfust can be called at the R command prompt as follows, which will return a numeric vector of density values.

dcfust(dat, mu, sigma, delta, dof)

# <span id="page-10-1"></span>**4.2. Fitting a single CFUST distribution**

To fit the FM-CFUST model with a single component  $(g = 1)$ , the main routine fincfust can be used. This implements the EM algorithm described in Section [3,](#page-4-0) with the default strategy for initial values given in [\(13\)](#page-7-0). By default, *q* is assumed to be the same as *p*. A typical call of fmcfust is:

```
fmcfust(g, dat, q = p, initial = NULL, known = NULL, itmax = 100, eps = 1e-6,
 nkmeans = 20, verbose = TRUE)
```
As a simple example, we consider the iris dataset, available directly in R. For illustration purposes, we look at the Versicolor species and focus on the two variables Sepal.Width and Pedal.Length. We first create a new data object iris.versicolor with the required data, then execute the function with  $g = 1$ . This is the minimum information that must be supplied to fmcfust.

```
R> library("EMMIXcskew")
R> data("iris", package = "datasets")
R> iris.versicolor <- subset(iris, Species == "versicolor",
+ c(Sepal.Width, Petal.Length))
R> Fit.versicolor <- fmcfust(1, iris.versicolor)
```
The above command will return a 'fmcfust' object, containing the final estimate of the parameters, the predicted cluster labels, and a number of measures associated with the fitted model. The final estimated parameters are contained in Fit.versicolor and can be accessed using Fit.versicolor\$mu, Fit.versicolor\$sigma, Fit.versicolor\$delta, Fit.versicolor\$dof, and Fit.versicolor\$pro. To view these parameters, summary can be called:

```
R> summary(Fit.versicolor)
Finite Mixture of Multivariate CFUST Distribution
with 1 component
Mean:
         [,1]
[1,] 3.415878
[2,] 4.886890
Scale matrix:
             [,1] [,2][1,] 0.006138577 -0.007283746
[2,] -0.007283746 0.020649780
Skewness matrix:
           [0,1] [0,2][1,] -0.4901844 -0.37242352[2,] -0.9067630 0.03643873
Degrees of freedom:
[1] 87.47343
```
The other arguments of fmcfust are similar to that used in fmmst from the **EMMIXuskew** package, which fits a FM-uMST model (see Section 4.2 in [Lee and McLachlan](#page-29-6) [2013d](#page-29-6) for details). Briefly, known is a list of model parameters that are known *a priori* and, if supplied, will not be updated in the iterations of the EM algorithm. The arguments itmax and eps determine when the EM algorithm is terminated. If either the maximum number of iterations

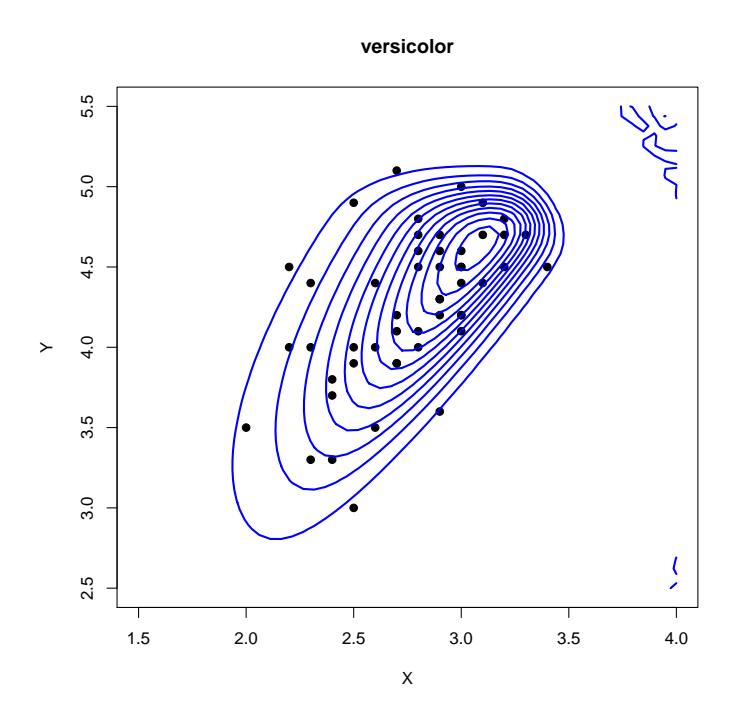

<span id="page-12-0"></span>Figure 1: Contours of a FM-CFUST model fitted to the versicolor data.

as specified by itmax is reached or the tolerance as specified by eps is obtained, the EM loop will terminate. User specified initial values can be supplied using initial. Note that this must be a list object structured as in Table [1.](#page-10-0) The argument nkmeans specifies the number of *k*-means trials to be performed when using the default starting strategy. With verbose = TRUE, fmcfust prints the log likelihood value at each iteration and displays a summary of the estimated parameters of the model.

Note that in the above example we have used the default starting strategy to generate initial values, and assume  $q = p$ . As pointed out in Section [3,](#page-4-0) this may not always give the optimal fit. It is highly recommended that the EM algorithm is run from a range of different starting values. Some alternative methods for generating different starting values are discussed in Section [3.3.](#page-6-1) These are implemented in **init.cfust** (see Section [5.2](#page-19-0) for further discussions). In addition, the user can also experiment with different values of *q*. However, it is interesting to note that for the simulated dataset of Section 4.1 in [Lee and McLachlan](#page-29-0) [\(2016a\)](#page-29-0), it was observed that the FM-CFUST model is able to (roughly) recover the structure of **∆** without prior knowledge of any constraints on the matrix of skewness parameters.

To assist in choosing a suitable model for the data from a range of different fitted results (for example, using different starting values), log likelihood values and information measures such as AIC and BIC can be compared. These values are available as part of the output of fmcfust and can be accessed using Fit.versicolor\$loglik, Fit.versicolor\$aic, and Fit.versicolor\$bic. They can also be viewed using the print command as shown below for the example above. The contours of the fitted model can be visualized using fmcfust.contour.2d (see Figure [1\)](#page-12-0). Further details and examples of contour plots will be given in Section [5.5.](#page-24-0)

R> Fit.versicolor

```
[... the first five elements omitted ...]
$tau
     \begin{bmatrix} 0.1 \end{bmatrix} \begin{bmatrix} 0.2 \end{bmatrix} \begin{bmatrix} 0.3 \end{bmatrix} \begin{bmatrix} 0.4 \end{bmatrix} \begin{bmatrix} 0.5 \end{bmatrix} \begin{bmatrix} 0.7 \end{bmatrix} \begin{bmatrix} 0.8 \end{bmatrix} \begin{bmatrix} 0.9 \end{bmatrix} \begin{bmatrix} 0.11 \end{bmatrix} \begin{bmatrix} 0.12 \end{bmatrix} \begin{bmatrix} 0.13 \end{bmatrix}[1,] 1 1 1 1 1 1 1 1 1 1 1 1 1
      [,14] [,15] [,16] [,17] [,18] [,19] [,20] [,21] [,22] [,23] [,24]
[1,] 1 1 1 1 1 1 1 1 1 1 1
     [,25] [,26] [,27] [,28] [,29] [,30] [,31] [,32] [,33] [,34] [,35]
[1,] 1 1 1 1 1 1 1 1 1 1 1
      [0.36] [0.37] [0.38] [0.39] [0.40] [0.41] [0.42] [0.43] [0.44] [0.45] [0.46][1,] 1 1 1 1 1 1 1 1 1 1 1
     [,47] [,48] [,49] [,50]
[1,] 1 1 1 1
$clusters
 [1] 1 1 1 1 1 1 1 1 1 1 1 1 1 1 1 1 1 1 1 1 1 1 1 1 1 1 1 1 1 1 1 1 1 1 1
[36] 1 1 1 1 1 1 1 1 1 1 1 1 1 1 1
$loglik
[1] -32.30904[... omitted ...]
$aic
[1] 84.61809
$bic
[1] 103.7383
attr(,"class")
[1] "fmcfust"
```
# <span id="page-13-0"></span>**4.3. Fitting a FM-CFUST distribution**

Consider now the fitting of a three-component FM-CFUST model to the entire iris dataset. It consists of four geometric measurements on 150 observations of Iris, with 50 observations from each of three species of Iris (Setosa, Virginica, and Versicolor). The following code fits a FM-CFUST model using the results of a FM-uMST model as starting values.

```
R> fit.unrestricted \leftarrow fmmst(3, \text{iris}[, -5])R> fit.iris <- fmcfust(3, iris[, -5], initial = fit.unrestricted,
+ method = "EMMIXuskew")
```
Again, this returns a 'fmcfust' object.

R> summary(fit.iris)

Finite Mixture of Multivarate CFUST distributions with 3 components Component means:  $[0,1]$   $[0,2]$   $[0,3]$ [1,] 4.8679805 6.345495 5.888911 [2,] 3.2808574 3.066433 2.808218 [3,] 1.4284854 4.474566 5.037776 [4,] 0.1343135 1.317947 2.072857 Component scale matrices: [[1]]  $[0,1]$   $[0,2]$   $[0,3]$   $[0,4]$  $[1,]$  0.0443155123 0.062560935 -0.001555865 -0.0009055586 [2,] 0.0625609347 0.113034980 -0.005108049 -0.0020813145 [3,] -0.0015558648 -0.005108049 0.004406555 -0.0001740700 [4,] -0.0009055586 -0.002081314 -0.000174070 0.0014520658 [[2]]  $[0,1]$   $[0,2]$   $[0,3]$   $[0,4]$ [1,] 0.09082837 0.025318534 0.026025963 0.019138368 [2,] 0.02531853 0.017247010 0.006095164 0.013002944 [3,] 0.02602596 0.006095164 0.018280168 0.007674967 [4,] 0.01913837 0.013002944 0.007674967 0.013629673  $\lceil$ [3]]  $[0,1]$   $[0,2]$   $[0,3]$   $[0,4]$ [1,] 0.21074014 0.09797725 0.14126357 0.08172475 [2,] 0.09797725 0.06086965 0.07169831 0.04819943 [3,] 0.14126357 0.07169831 0.11362605 0.07220769 [4,] 0.08172475 0.04819943 0.07220769 0.06428646 Component skewness matrices:  $[[1]$ ]  $[0,1]$   $[0,2]$   $[0,3]$   $[0,4]$ [1,] 0.31881607 -0.27858936 0.007451725 0.12347998 [2,] 0.07624950 -0.11956707 0.069916385 0.16058854 [3,] -0.04518459 -0.15517472 0.171888937 0.07288276 [4,] 0.01427354 -0.01726205 0.004160663 0.14294473 [[2]]  $[0,1]$   $[0,2]$   $[0,3]$   $[0,4]$ [1,] -0.26796239 0.08370167 -0.5825564 0.25394904 [2,] 0.15322068 -0.23231167 -0.3423376 0.04590616 [3,] 0.05281789 0.22558561 -0.6678741 0.11566868

```
[4,] 0.12572280 0.08299180 -0.2042711 0.00693709
[[3]]
            [,1] [,2] [,3] [,4]
[1,] 0.136604953 -0.13416227 0.51626696 0.3693572
[2,] -0.017316931 0.14984453 -0.15684980 0.2290862
[3,] -0.219815729 0.03858686 0.53215188 0.3052493
[4,] -0.006738985 0.10835577 -0.04398362 -0.1216563
Component degrees of freedom:
51.74962 185.8696 127.0018
Component mixing proportions:
```
0.3333333 0.3314382 0.3352285

#### **4.4. Nested special cases of the FM-CFUST distribution**

In this section, we focus on the restricted and unrestricted versions of MST mixture models. For the normal and *t*-mixture models, routines for fitting them are implemented in package EMMIXskew. As noted earlier, the rMST distribution corresponds to a CFUST distribution with  $q = 1$ . Thus setting  $q = 1$  in finctust will fit a FM-rMST model. However, as package EMMIXskew uses a specialized implementation of the EM algorithm for this model, the user is encouraged to use this package when fitting a FM-rMST model. Similarly, the **EMMIXuskew** package can be used for the fitting of a FM-uMST model. To fit the FM-rMST model to the same dataset as in the example above using the **EMMIXcskew** package, the following code can be used.

```
R> fit.restricted \leftarrow fmcfust(3, iris[, -5], q = 1)
```
The above model can also be fitted using the **EMMIXskew** package with the command fit.restricted <- EmSkew(iris[, -5], 3, "mst", debug = FALSE).

We can compare the predicted cluster labels of these models against the true class labels. For all three models, the predicted cluster labels are stored as clust in the output object. A cross-tabulation of these labels suggests that the fitted FM-CFUST model performs well with only one misclassified observation, whereas the FM-rMST and FM-uMST models have three and six misclassified observations, respectively.

R> table(iris\$Species, fit.iris\$clust)

```
1 2 3
 setosa 50 0 0
 versicolor 0 49 1
 virginica 0 0 50
R> table(iris$Species, fit.restricted$clust)
```
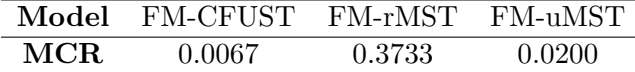

<span id="page-16-0"></span>Table 2: Misclassification rate of the three skew *t*-mixture models fitted to the iris dataset.

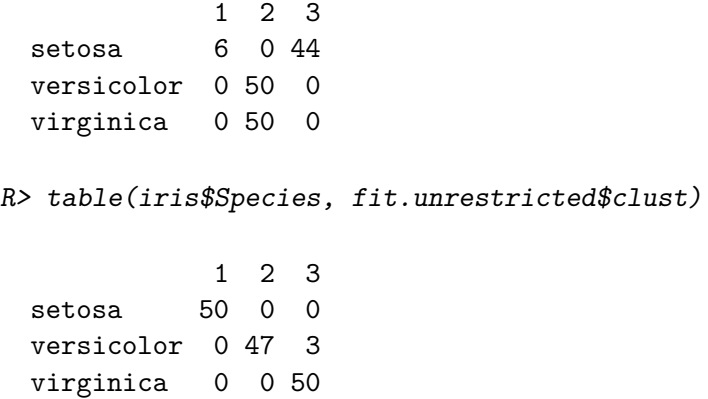

The misclassification rate (MCR) against the true labels can be calculated using error.rate from the EMMIXskew package. In this example, the FM-CFUST model obtained the lowest MCR compared to the FM-rMST and FM-uMST models (see Table [2](#page-16-0) and the code below). Figure [2](#page-17-0) shows the clustering of the iris dataset using these three models.

```
R> error.rate(unclass(iris$Species), fit.iris$clust)
```

```
[1] 0.006666667
```

```
R> error.rate(unclass(iris$Species), fit.restricetd$clust)
```
[1] 0.3733333

```
R> error.rate(unclass(iris$Species), fit.unrestricted$clust)
```

```
[1] 0.02
```

```
R> panel1 <- function(x, y, ...) {
+ points(x, y, col = c("red", "green3", "blue")[fit.iris$clust],
+ pch = 20)
+ }
R> panel2 <- function(x, y, ...) {
+ points(x, y, col = c("red", "green3", "blue")[fit.unrestricted$clust],
+ pch = 20)
+ }
R> panel3 <- function(x, y, ...){
+ points(x, y, col = c("red", "green3", "blue")[fit.restricted$clust],
+ pch = 20)
+ }
```
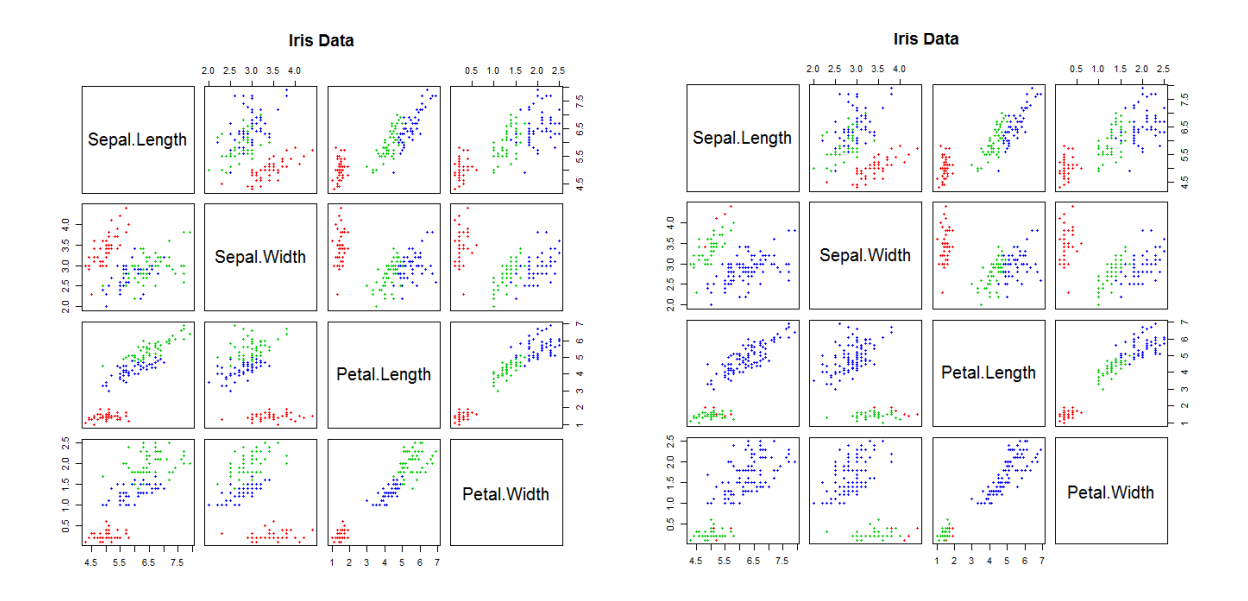

<span id="page-17-0"></span>Figure 2: Clustering of the iris dataset. The upper panels of the figure on the left show the true labels, whereas the lower panels are the predicted labels given by the FM-CFUST model. For the figure on the right, the upper panels correspond to the results given by the FM-uMST model and the lower panels correspond to that given by the FM-rMST model.

```
R> pairs(iris[1:4], main = "Iris Data", pch = 20,
+ col = c("red", "green3", "blue")[unclass(iris$Species)],
+ lower.panel = panel1)
R> pairs(iris[1:4], main = "Iris Data", upper.panel = panel2,
    lower.panel = panel3)
```
In the case of univariate data, note that all three models become identical, and thus the use of EmSkew from the EMMIXskew package is recommended as it provides a more computationally efficient implementation. It should be noted that the fitting of the FM-uMST and FM-CFUST models can be time consuming due to the amount of calculations required, especially when *q* is large. When tested on a 3.4GHz machine, the example in Section [4.2](#page-10-1) took around 3.5 seconds to complete. For the examples in this section, the CPU time for the FM-CFUST, FM-uMST, and FM-rMST models is around 1856, 1927, and 13 seconds, respectively. Note that if the specialized implementation of the EMMIXskew package is used, the CPU time for the FM-rMST model in this example reduces to 0.8 seconds.

# **5. Miscellaneous functions**

This section presents some illustrative examples on how to generate random observations, generate/provide initial values (for the EM algorithm), use different stopping criteria, and draw contour plots for a FM-CFUST model using package EMMIXcskew.

#### **5.1. Random sample from the FM-CFUST distribution**

The CFUST admits a convolution-type stochastic representation that facilitates random sample generation. More specifically, let  $U_0$  and  $U_1$  be independent random variables following multivariate normal distributions given by  $N_p(\mathbf{0}, \Sigma)$  and  $N_q(\mathbf{0}, I_q)$ , respectively. Let also *w* be a scalar random variable with the gamma $(\frac{\nu}{2})$  $\frac{\nu}{2}, \frac{\nu}{2}$  $(\frac{\nu}{2})$  distribution. Then

<span id="page-18-0"></span>
$$
\mathbf{Y} = \boldsymbol{\mu} + \frac{1}{\sqrt{w}} \boldsymbol{\Delta} |\mathbf{U}_0| + \frac{1}{\sqrt{w}} \mathbf{U}_0
$$
\n(20)

has a CFUST distribution with density given by [\(1\)](#page-3-0). The refust function adopts [\(20\)](#page-18-0) to generate a random sample of CFUST observations. Its mixture version is implemented as rfmcfust in package EMMIXcskew. These two functions are given, respectively, by

```
rcfust(n, mu, sigma, delta, dof, known = NULL, ...)rfmcfust(g, n, mu, sigma, delta, dof, pro, known = NULL, \ldots)
```
Input arguments for the above functions follow the same structure as described in Section [4.1,](#page-10-2) permitting the parameters of the CFUST (or FM-CFUST) model to be specified either individually using mu, sigma, delta, and dof (and also pro for a FM-CFUST model) or within a list object using known. The argument n specifies the number of random observations to be generated. In the case of a FM-CFUST model, n is either a single integer (which represents the total number of observations to be generated) or a vector of g integers representing the number of observations to be generated from each of the g component. Note that if n is a single value, rfmcfust will determine the sample size for each component using the mixing proportion specified by pro.

As an example, suppose one would like to generate 10 random observations from a CFUST distribution with  $\boldsymbol{\mu} = (1, 2)^{\top}, \boldsymbol{\Sigma} = \boldsymbol{I}_2, \boldsymbol{\Delta} = \begin{bmatrix} 2 & 1 \\ 1 & 2 \end{bmatrix}$ , and  $\nu = 4$ , the following command can be issued at the R command prompt. A  $10 \times 2$  matrix will be returned.

 $R$ >  $rctust(10, c(1, 2), diag(2), matrix(c(2, 1, 1, 2), 2, 2), 4)$ 

 $[,1]$   $[,2]$ [1,] 5.836001 5.600793 [2,] 3.080172 4.213700 [3,] 3.305617 4.888012 [4,] 4.390739 3.109635 [5,] 4.003996 4.686407 [6,] 1.609795 1.599386 [7,] 3.361534 5.326190 [8,] 3.449745 4.474217 [9,] 10.886028 7.964134 [10,] 5.752894 7.049037

Generating observations from a mixture of CFUST distributions is also quite simple using rfmcfust. We first create an object with the required parameters. This can then be directly passed into **rfmcfust**. An example is shown below. A  $n \times (p+1)$  matrix is returned where the last column gives the component label for each generated data point.

```
R> obj <- list()
R> obj$mu <- list(c(17, 19), c(5, 22), c(6, 10))
R> obj$sigma <- list(diag(2), matrix(c(2, 0, 0, 1), 2),
+ matrix(c(3, 7, 7, 24), 2))
R> obj$delta <- list(matrix(c(3, 0, 2, 1.5), 2, 2),
+ matrix(c(5, 0, 0, 10), 2, 2), matrix(c(2, 0, 5, 0), 2, 2))
R > obj$dof <- c(1, 2, 3)R> obj$pro <- c(0.25, 0.25, 0.5)
R > rfmcfust(3, 100, known = obj)
           [,1] [,2] [,3][1,] 46.143907 25.56151304 1
  [2,] 17.816665 18.22572581 1
  [3,] 33.915805 25.54308697 1
  [4,] 44.609637 15.81099978 1
  [5,] 54.766995 16.10253015 1
  [6,] 18.610320 19.74165026 1
  [7,] 25.303312 20.80981782 1
  [8,] 20.608770 21.58460735 1
  [9,] 19.679756 20.51390429 1
 [10,] 20.988970 16.10998335 1
       [... the rest omitted ...]
```
#### <span id="page-19-0"></span>**5.2. Starting values for fitting FM-CFUST distributions**

Three different strategies for generating starting values for the FM-CFUST model were de-scribed in Section [3.3.](#page-6-1) These are implemented in the **EMMIXcskew** package. Apart from the default starting strategy [\(13\)](#page-7-0) which makes use of moment-based estimates of a uMSN distribution, the  $init.c$ fust function implements the transformation approach  $(15)$  as one of its options, and accepts starting values based on the results of its nested models as another option. The arguments of the function are the following:

```
init.cfust(g, dat, q = p, initial = NULL, known = NULL, clust = NULL,nkmeans = 20, method = c("moments", "transformation", "EMMIXskew",
  "EMMIXuskew"))
```
To use a fitted model given by the packages EMMIXskew and EMMIXuskew, set method to "EMMIXskew" and "EMMIXuskew", respectively, and the output of the functions EmSkew and films family passed into init.fust using the argument initial. If an initial value of the parameter vector is not supplied (that is,  $initial = NULL$ ), then the default option is to provide an initial value for each component-parameter vector obtained by applying the method of moments (that is, method = "moments") to the clusters corresponding to the components. These clusters are obtained by using the *k*-means procedure, but the user can specify an initial partition obtained using some other method of clustering, for example, a model-based approach using a mixture of *t*-distributions. The user-specified initial partition is passed in using clust. If the transformation approach is preferred, set method = "transformation". Again, in this case, if an initial partition is not supplied, the partition given by *k*-means clustering is used.

An example session is shown below demonstrating how to use the above function to generate different starting values. We use the Geyser dataset [\(Azzalini and Bowman](#page-27-14) [1990\)](#page-27-14), which contain measurements on 299 successive eruptions of the Old Faithful Geyser during August 1 to August 15 1985. The two variables recorded were the waiting time between eruptions and the duration of each eruption, both measured in minutes. This dataset is available from the MASS package [\(Venables and Ripley](#page-31-12) [2002\)](#page-31-12).

```
R> data("geyser", package = "MASS")
R> plot(geyser, pch = 20)
```
An initial inspection of the dataset (Figure [3\(](#page-22-0)a)) suggests three clusters. Hence, we set *g* to 3. In the example below, initial.default and initial.transformation refers to the default (moment-based) approach and the transformation approach, respectively. For the nested approach, we have demonstrated in Section [4.3](#page-13-0) how to use the results of a fitted FMuMST model as initial values. In that example, the model was fitted using fmmst() in our package, which is a replica of the same function in the EMMIXuskew package, and hence the option method = "EMMIXuskew" was used. This option can be used in the same way to supply initial values from the **EMMIXuskew** package. In addition, the **EMMIXcskew** package also accepts outputs from the EMMIXskew package which provides routines to fit finite mixtures of normal, *t*, (restricted) skew normal, and (restricted) skew *t*-distributions. In this case, the option method = "EMMIXskew" is used to pass the results to fmcfust().

```
R> initial.default \le init.cfust(3, geyser)
R> initial.transformation \leq init.cfust(3, geyser, method = "transformation")
R> fit.geyser.restricted <- EmSkew(geyser, 3, "mst", debug = FALSE)
R> initial.restricted <- init.cfust(3, geyser,
+ initial = fit.gesyser.restricted, method = "EMMIXskew")
R> fit.geyser.unrestricted <- fmmst(3, geyser)
R> initial.unrestricted <- init.cfust(3, geyser,
+ initial = fit.gesyser.unrestricted, method = "EMMIXuskew")
R> fit.geyser.t <- EmSkew(geyser, 3, "mvt", debug = FALSE)
R> initial.t \le init.cfust(3, geyser, initial = fit.gesyser.t,
     method = "EMMIXskew")
```
To help choose an appropriate starting value, we can compare the log likelihood values for the FM-CFUST model fitted using these initial values.

R> initial.default\$loglik  $[1] -1903.598$ R> initial.transformation\$loglik [1] -1448.322

R> initial.restricted\$loglik

 $[1] -1335.039$ 

R> initial.unrestricted\$loglik

[1] -1404.773

R> initial.t\$loglik

 $[1] -1347.48$ 

In this case, the starting value that corresponds to the fitted model of FM-rMST gave the highest log likelihood value. We now proceed to fit a FM-CFUST model using the default starting strategy, the transformation approach, and the fitted model of FM-rMST.

```
R> fit.geyser1 <- fmcfust(3, geyser, initial = initial.default)
R> fit.geyser2 <- fmcfust(3, geyser, initial = initial.transformation)
R> fit.geyser3 <- fmcfust(3, geyser, initial = initial.restricted)
R> fit.geyser1$loglik
[1] -1415.519R> fit.geyser2$loglik
\lceil 1 \rceil - 1345.042R> fit.geyser3$loglik
```
 $[1] -1333.349$ 

According to the final log likelihood values shown above, the results of  $fit$ , geyser3 are preferred. This corresponds to the result using the initial value with the highest log likelihood value identified above. Note that this may not always be the case; that is, using the initial value with the highest log likelihood value may not always give the optimal results compared to those with smaller initial log likelihood values. It is advisable to run the EM algorithm using a range of different starting values. To visualize the clustering results of the above three models, we can plot the data with colors according to the predicted cluster labels given by these models, as shown below. Figures  $3(a)$  $3(a)$ ,  $3(b)$ , and  $3(c)$  show the results using the default strategy, the transformation approach, and the fitted FM-rMST model, respectively. It can be observed that fit.geyser2 perhaps gave a more natural partition of the data, although its log likelihood value is lower than that given by fit.geyser3.

```
R> plot(geyser, pch = 20, col = c("red", "blue", "green")[fit.geyser1$clust])
R> plot(geyser, pch = 20, col = c("red", "blue", "green")[fit.geyser2$clust])
R> plot(geyser, pch = 20, col = c("red", "blue", "green")[fit.geyser3$clust])
```
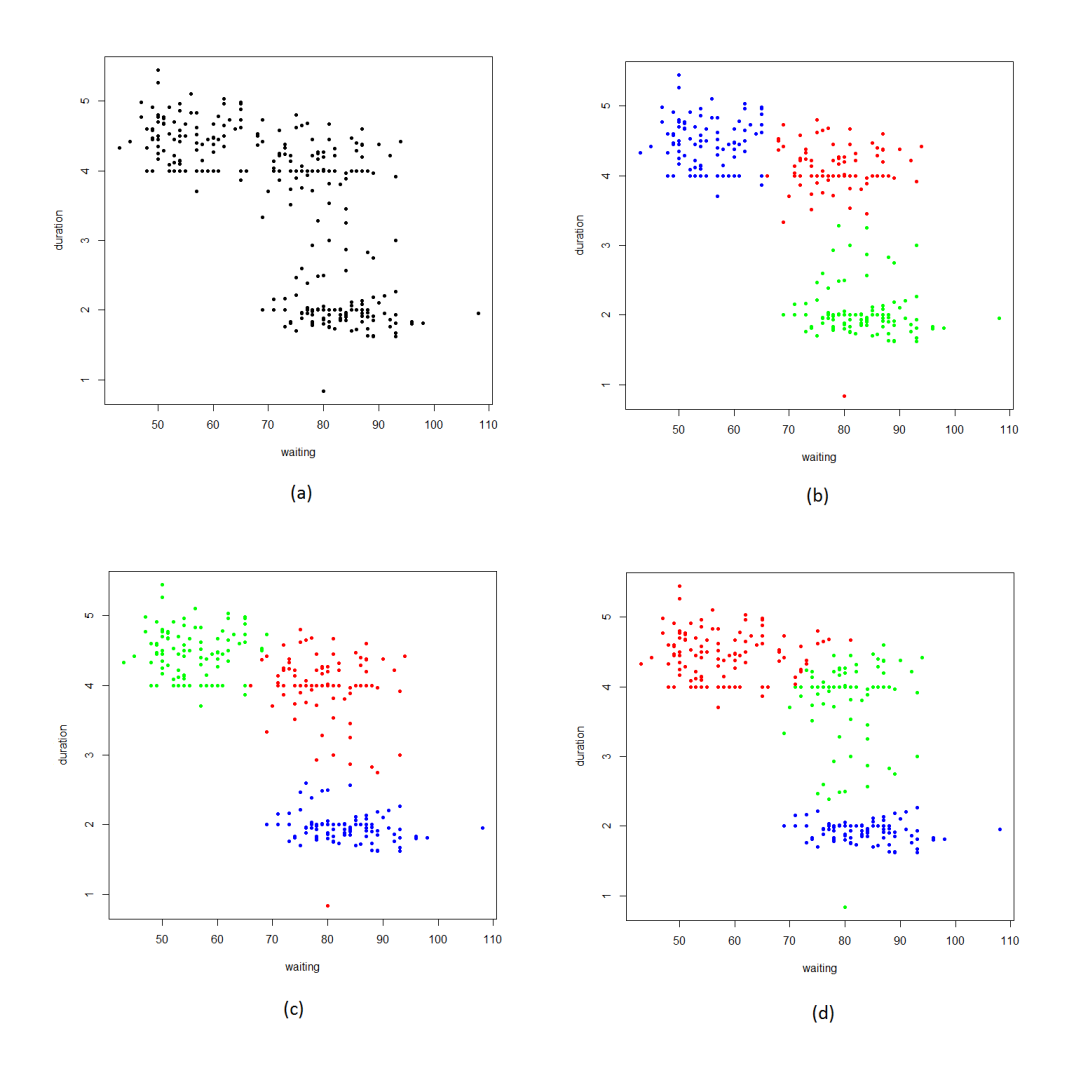

<span id="page-22-0"></span>Figure 3: The Old Faithful Geyser data from the MASS package. (a) Scatter plot of the data. (b) Clustering results of the FM-CFUST model using the default (moments-based) approach for generating starting values. (c) Clustering results of the FM-CFUST model using the transformation approach for generating starting values. (d) Clustering results of the FM-CFUST model using the results of FM-rMST model as starting values.

#### **5.3. Stopping criteria**

The stopping criteria described in Section [3.4](#page-8-0) are available through the convergence option in  $f$ mc $f$ ust $()$ . The default is using Aitken's acceleration-based approach (convergence = "Aitken"). The other two options are convergence = "likelihood" and convergence = "parameters", referring to the relative likelihood-based and relative parameters-based approach respectively. For illustration, using the Geyser dataset and initial.restricted as initial values as an example, we can run the EM algorithm with the relative likelihood-based and relative parameter-based convergence criteria using the following commands.

```
R> fit.geyser4 <- fmcfust(3, geyser, initial = initial.restricted,
     + convergence = "likelihood")
```
Finite Mixture of Multivariate CFUST Distributions

```
with 3 components
                 ----------------------------------------------------
  Iteration 0: loglik = -1335.039Iteration 1: loglik = -1335.011Iteration 2 : loglik = -1334.988Iteration 3 : loglik = -1334.965Iteration 4 : loglik = -1334.943Iteration 5 : loglik = -1334.921[... rest omitted ...]
    --------------------------------------------------
  Iteration 100: loglik = -1333.349R> fit.geyser5 <- fmcfust(3, geyser, initial = initial.restricted,
+ convergence = "parameters")
Finite Mixture of Multivariate CFUST Distributions
with 3 components
                    ----------------------------------------------------
  Iteration 0: loglik = -1335.039Iteration 1: loglik = -1335.011Iteration 2 : loglik = -1334.988Iteration 3 : loglik = -1334.965Iteration 4 : \text{loglik} = -1334.943Iteration 5 : loglik = -1334.921[... rest omitted ...]
   --------------------------------------------------
  Iteration 100: loglik = -1333.349
```
In both cases, we can observe from the output above that the EM algorithm terminates in the same number of iterations for this example.

#### **5.4. Choosing the number of components** *g* **with BIC**

Model selection criteria are typically used to guide the choice of *g* when fitting finite mixture models. The fmcfust() function provides the values of AIC and BIC as part of the output when fitting a FM-CFUST model. We show here a short example of using BIC to assist in choosing the optimal value of *g*. We fit the FM-CFUST model with  $g = 1, \ldots, 4$  to the Geyser data, using the default starting strategy. In this case, the lowest BIC corresponds to the model with  $q=2$ .

R> fit.geyser.g1 <- fmcfust(1, geyser) R> fit.geyser.g2 <- fmcfust(2, geyser)

R> fit.geyser.g3 <- fit.geyser1 R> fit.geyser.g4 <- fmcfust(4, geyser) R> fit.geyser.g1\$bic

[1] 3166.708

R> fit.geyser.g2\$bic

[1] 2963.828

R> fit.geyser.g3\$bic

[1] 3013.451

R> fit.geyser.g4\$bic

[1] 3069.532

#### <span id="page-24-0"></span>**5.5. Visualization of fitted contours**

Contour plots for a FM-CFUST model can be produced easily using the functions fmcfust.contour.2d and fmcfust.contour.3d for a two-dimensional and three-dimensional space, respectively. These two functions take a number of arguments described below.

```
fmcfust.contour.2d(dat, model, grid = 50, drawpoints = TRUE, clust = NULL,
 nlevels = 10, component = NULL, ...)fmcfust.contour.3d(dat, model, grid = 20, drawpoints = TRUE, clust = NULL,
 levels = 0.9, component = NULL, ...)
```
Briefly, dat is a dataset that is either a matrix or data.frame. Note that if dat is not specified, then the limits of the axes of the plot must be specified (using the standard xlim, ylim, and zlim arguments). The parameters of the FM-CFUST model are specified using model. Typically, this is an output from fmcfust. The argument grid determines the grid size of the plots. Thus the higher the number in grid, the smoother the contours (at the cost of longer computation time). The data points (if provided) are plotted by default. By setting drawpoints = FALSE, only the contours will be plotted. In the case where  $g > 1$ , a userspecified partition of the data can be provided using clust. This is used when drawpoints = TRUE and the data points in the plot will be color-coded using the labels in clust. The arguments nlevels and levels control how many contours are displayed and at which percentiles are they computed, respectively. Finally, component specifies which component is included in the plot. This option allows the components to be plotted individually without taking into account the mixing proportions. In contrast, the default is to return the contours of a mixture density.

To illustrate the use of fmcfust.contour.2d, we reconsider the iris.versicolor example in Section [4.2.](#page-10-1) Figure [1](#page-12-0) can be generated by the following command in R.

### R> fmcfust.contour.2d(iris.versicolor, fit.Versicolor, drawpoints = FALSE, + main = "versicolor")

We now turn to an example of generating a 3D contour plot of a FM-CFUST model. Suppose we would like to draw the contours of a two-component FM-CFUST distribution with parameters  $\boldsymbol{\mu}_1 = (0, 0, 0)^\top, \, \boldsymbol{\mu}_2 = (5, 5, 5)^\top, \, \nu_1 = \nu_2 = 3, \, \pi = (0.2, 0.8),$ 

$$
\Sigma_1 = \begin{bmatrix} 5 & 2 & 1 \\ 2 & 5 & 1 \\ 1 & 1 & 1 \end{bmatrix}, \ \Sigma_2 = 2I_3, \ \Delta_1 = \begin{bmatrix} 1 & 0 & 0 \\ 1 & 0 & 0 \\ 1 & 0 & 0 \end{bmatrix}, \ \text{and} \ \Delta_2 = \begin{bmatrix} 5 & 0 & 0 \\ 0 & 10 & 0 \\ 0 & 0 & 15 \end{bmatrix}.
$$

We first create an object obj with these parameters. By default, a mixture density is produced when running fmcfust.contour.3d (see Figure [4\(](#page-26-3)a)). A first remark on this figure is that the two components seem to be 'joined' together. To gain a better view of the shapes of these two components, we may set components  $= 1:2$  so that their mixing proportions are ignored. In addition, we generate 500 random observations from the specified FM-CFUST model and include them in the plot. Observe now in Figure  $4(b)$  $4(b)$  that the two components are plotted as two separate objects and their colors are matched with the simulated data.

```
R> obj <- list()
R> obj$mu <- list(matrix(c(0, 0, 0), 3), matrix(c(5, 5, 5), 3))
R> obj$sigma <- list(matrix(c(5, 2, 1, 2, 5, 1, 1, 1, 1), 3, 3),
+ 2 * diag(3))
R > obj$delta <- list(matrix(c(1, 0, 0, 1, 0, 0, 1, 0, 0), 3, 3),
+ matrix(c(5, 0, 0, 0, 10, 0, 0, 0, 15), 3, 3))
R> obj$dof <- c(3, 3)R> obj$pro <- c(0.2, 0.8)R> fmcfust.contour.3d(model = obj, level = 0.98, drawpoints = TRUE,
+ xlab = "X", ylab = "Y", zlab = "Z", xlim = c(-20, 50),
+ ylim = c(-20, 50), zlim = c(-20, 80)R > X \leftarrow rfmcfust(2, 500, known = obj)
R> fmcfust.contour.3d(X, model = obj, level = c(0.99, 0.92),
+ drawpoints = TRUE, clust = X[, 4], xlab = "X'', ylab = "Y'', zlab = "Z'',
+ x \lim = c(-20, 50), y \lim = c(-20, 50), z \lim = c(-20, 80),+ component = 1:2)
```
# **6. Concluding remarks**

<span id="page-25-0"></span>This paper presented the **EMMIXcskew** package for the fitting of a CFUST distribution and finite mixtures of CFUST distributions to heterogeneous data that exhibit non-normal features. In addition to computing the maximum likelihood estimates of the model parameters, the EMMIXcskew package provides routines for random number generation, density evaluation, the plotting of 2D and 3D contours, and a few different methods for initial values generation for the FM-CFUST model. A finite mixture of CFUST distributions provides a model for the robust extension of traditional normal mixture models, with greater flexibility in handling asymmetry and heavy tails. The skewness parameters of a CFUST distribution are characterized by a general matrix, which provides an elegant unification of the restricted

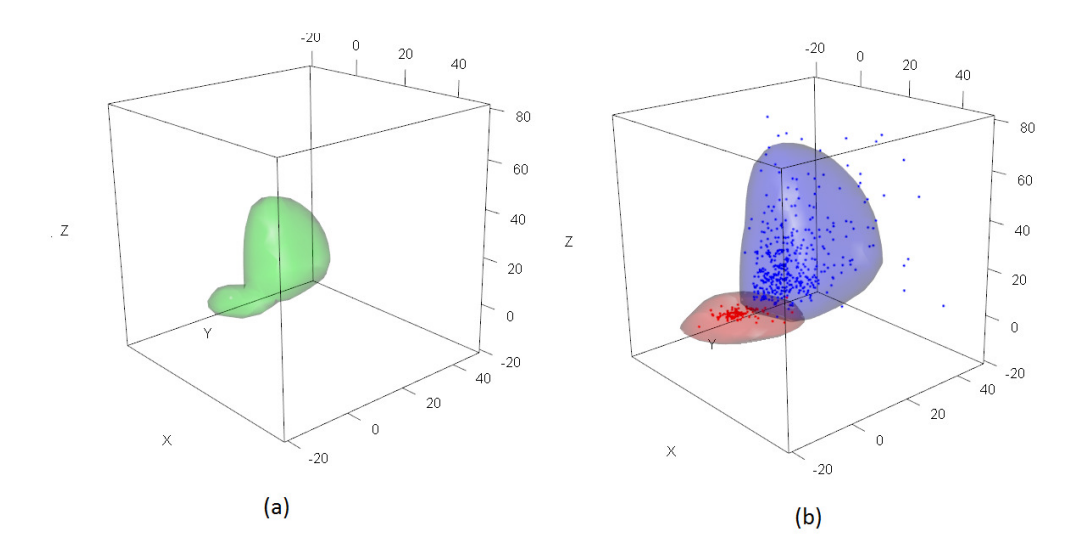

<span id="page-26-3"></span>Figure 4: Contour plots of FM-CFUST models generated by the **EMMIXcskew** package. (a) 3D contours of the density of a FM-CFUST distribution. (b) 3D contours of the density of each component of the FM-CFUST distribution.

and unrestricted skew *t*-distributions. The aim of this package is to provide users with the option of fitting this flexible distribution to their dataset. Model selection criteria such as the AIC and BIC are provided for the FM-CFUST model to assist the user in choosing between different models for their data.

It is noted that the fitting of a FM-CFUST model can be quite computationally intensive when *q* is large. This is due to the calculations of some of the conditional expectations involved in the E-step of the EM algorithm. Future work will consider applicable strategies to speed up the parameter estimation process for this model such as parallel implementations described in [Lee, Leemaqz, and McLachlan](#page-29-9) [\(2016a,](#page-29-9) [2018\)](#page-29-10) and [Lee and McLachlan](#page-29-11) [\(2016b\)](#page-29-11).

# **Acknowledgments**

This work is supported by grants from the Australian Research Council.

# **References**

- <span id="page-26-0"></span>Abanto-Valle CA, Lachos VH, Dey DK (2015). "Bayesian Estimation of a Skew-Student-*t* Stochastic Volatility Model." *Methodology and Computing in Applied Probability*, **17**(3), 721–738. [doi:10.1007/s11009-013-9389-9](http://dx.doi.org/10.1007/s11009-013-9389-9).
- <span id="page-26-2"></span>Akaike H (1974). "A New Look at the Statistical Model Identification." *Automatic Control*, **19**(6), 716–723. [doi:10.1109/tac.1974.1100705](http://dx.doi.org/10.1109/tac.1974.1100705).
- <span id="page-26-1"></span>Arellano-Valle RB, Azzalini A (2006). "On the Unification of Families of Skew-Normal Distributions." *Scandinavian Journal of Statistics*, **33**(3), 561–574. [doi:10.1111/j.1467-9469.](http://dx.doi.org/10.1111/j.1467-9469.2006.00503.x) [2006.00503.x](http://dx.doi.org/10.1111/j.1467-9469.2006.00503.x).
- <span id="page-27-5"></span>Arellano-Valle RB, Branco MD, Genton MG (2006). "A Unified View on Skewed Distributions Arising from Selections." *The Canadian Journal of Statistics*, **34**(4), 581–601. [doi:10.](http://dx.doi.org/10.1002/cjs.5550340403) [1002/cjs.5550340403](http://dx.doi.org/10.1002/cjs.5550340403).
- <span id="page-27-7"></span>Arellano-Valle RB, Genton MG (2005). "On Fundamental Skew Distributions." *Journal of Multivariate Analysis*, **96**(1), 93–116. [doi:10.1016/j.jmva.2004.10.002](http://dx.doi.org/10.1016/j.jmva.2004.10.002).
- <span id="page-27-3"></span>Asparouhov T, Muthén B (2016). "Structural Equation Models And Mixture Models with Continuous Nonnormal Skewed Distributions." *Structural Equation Modeling*, **23**(1), 1–19. [doi:10.1080/10705511.2014.947375](http://dx.doi.org/10.1080/10705511.2014.947375).
- <span id="page-27-4"></span>Azzalini A (2005). "The Skew-Normal Distribution and Related Multivariate Families." *Scandinavian Journal of Statistics*, **32**(2), 159–188. [doi:10.1111/j.1467-9469.2005.00426.x](http://dx.doi.org/10.1111/j.1467-9469.2005.00426.x).
- <span id="page-27-10"></span>Azzalini A (2017). *The* R *Package* sn *: The Skew-Normal and Skew-t Distributions*. Università di Padova, Italia. R package version 1.5-0, URL <http://azzalini.stat.unipd.it/SN>.
- <span id="page-27-14"></span>Azzalini A, Bowman AW (1990). "A Look at Some Data on the Old Faithful Geyser." *Journal of the Royal Statistical Society C*, **39**(3), 357–365. [doi:10.2307/2347385](http://dx.doi.org/10.2307/2347385).
- <span id="page-27-8"></span>Azzalini A, Capitanio A (2003). "Distributions Generated by Perturbation of Symmetry with Emphasis on a Multivariate Skew *t* Distribution." *Journal of the Royal Statistical Society B*, **65**, 367–389. [doi:10.1111/1467-9868.00391](http://dx.doi.org/10.1111/1467-9868.00391).
- <span id="page-27-6"></span>Azzalini A, Capitanio A (2014). *The Skew-Normal and Related Families*. Institute of Mathematical Statistics Monographs. Cambridge University Press, UK.
- <span id="page-27-1"></span>Banfield JD, Raftery AE (1993). "Model-Based Gaussian and Non-Gaussian Clustering." *Biometrics*, **49**(3), 803–821. [doi:10.2307/2532201](http://dx.doi.org/10.2307/2532201).
- <span id="page-27-12"></span>Benaglia T, Chauveau D, Hunter DR, Young DS (2009). "mixtools: An R Package for Analyzing Mixture Models." *Journal of Statistical Software*, **32**(6), 1–29. [doi:10.18637/](http://dx.doi.org/10.18637/jss.v032.i06) [jss.v032.i06](http://dx.doi.org/10.18637/jss.v032.i06).
- <span id="page-27-2"></span>Bernardi M (2013). "Risk Measures for Skew Normal Mixtures." *Statistics & Probability Letters*, **83**(8), 1819–1824. [doi:10.1016/j.spl.2013.04.016](http://dx.doi.org/10.1016/j.spl.2013.04.016).
- <span id="page-27-11"></span>Biecek P, Szczurek E, Vingron M, Tiuryn J (2012). "The R Package bgmm: Mixture Modeling with Uncertain Knowledge." *Journal of Statistical Software*, **47**(3), 1–31. [doi:10.18637/](http://dx.doi.org/10.18637/jss.v047.i03) [jss.v047.i03](http://dx.doi.org/10.18637/jss.v047.i03).
- <span id="page-27-0"></span>Böhning D (2000). *Computer Assisted Analysis of Mixtures and Applications: Meta-Analysis, Disease Mapping, and Others*. Chapman & Hall/CRC, London.
- <span id="page-27-13"></span>Böhning D, Dietz E, Schaub R, Schlattmann P, Lindsay BG (1994). "The Distribution of the Likelihood Ratio for Mixtures of Densities from the One-Parameter Exponential Family." *The Annals of the Institute of Statistical Mathematics*, **46**(2), 373–388. [doi:](http://dx.doi.org/10.1007/bf01720593) [10.1007/bf01720593](http://dx.doi.org/10.1007/bf01720593).
- <span id="page-27-9"></span>Branco MD, Dey DK (2001). "A General Class of Multivariate Skew-Elliptical Distributions." *Journal of Multivariate Analysis*, **79**(1), 99–113. [doi:10.1006/jmva.2000.1960](http://dx.doi.org/10.1006/jmva.2000.1960).
- <span id="page-28-4"></span>Contreras-Reyes JE, Arellano-Valle RB (2013). "Growth Estimates of Cardinalfish (Epigonus Crassicaudus) Based on Scale Mixtures of Skew-Normal Distributions." *Fisheries Research*, **147**, 137–144. [doi:10.1016/j.fishres.2013.05.002](http://dx.doi.org/10.1016/j.fishres.2013.05.002).
- <span id="page-28-13"></span>Dempster AP, Laird NM, Rubin DB (1977). "Maximum Likelihood from Incomplete Data via the EM Algorithm." *Journal of Royal Statistical Society B*, **39**(1), 1–38.
- <span id="page-28-0"></span>Everitt BS, Hand DJ (1981). *Finite Mixture Distributions*. Chapman and Hall, London.
- <span id="page-28-2"></span>Fraley C, Raftery AE (1998). "How Many Clusters? Which Clustering Methods? Answers via Model-Based Cluster Analysis." *Computer Journal*, **41**(8), 578–588. [doi:10.1093/](http://dx.doi.org/10.1093/comjnl/41.8.578) [comjnl/41.8.578](http://dx.doi.org/10.1093/comjnl/41.8.578).
- <span id="page-28-12"></span>Fraley C, Raftery AE (2007). "Model-Based Methods of Classification: Using the mclust Software in Chemometrics." *Journal of Statistical Software*, **18**(6), 1–13. [doi:10.18637/](http://dx.doi.org/10.18637/jss.v018.i06) [jss.v018.i06](http://dx.doi.org/10.18637/jss.v018.i06).
- <span id="page-28-1"></span>Frühwirth-Schnatter S (2006). *Finite Mixture and Markov Switching Models*. Springer-Verlag, London.
- <span id="page-28-5"></span>Frühwirth-Schnatter S, Pyne S (2010). "Bayesian Inference for Finite Mixtures of Univariate and Multivariate Skew-Normal and Skew-*t* Distributions." *Biostatistics*, **11**(2), 317–336. [doi:10.1093/biostatistics/kxp062](http://dx.doi.org/10.1093/biostatistics/kxp062).
- <span id="page-28-8"></span>Genton MG (ed.) (2004). *Skew-Elliptical Distributions and Their Applications: A Journey Beyond Normality*. Chapman & Hall, CRC. [doi:10.1201/9780203492000](http://dx.doi.org/10.1201/9780203492000).
- <span id="page-28-11"></span>Grün B, Leisch F (2008). "FlexMix Version 2: Finite Mixtures with Concomitant Variables and Varying and Constant Parameters." *Journal of Statistical Software*, **28**(4), 1–35. [doi:](http://dx.doi.org/10.18637/jss.v028.i04) [10.18637/jss.v028.i04](http://dx.doi.org/10.18637/jss.v028.i04).
- <span id="page-28-9"></span>Gupta AK (2003). "Multivariate Skew-*t* Distribution." *Statistics*, **37**, 359–363. [doi:10.1080/](http://dx.doi.org/10.1080/715019247) [715019247](http://dx.doi.org/10.1080/715019247).
- <span id="page-28-6"></span>Ho HJ, Lin TI, Chang HH, Haase HB, Huang S, Pyne S (2012). "Parametric Modeling of Cellular State Transitions as Measured with Flow Cytometry Different Tissues." *BMC Bioinformatics*, **13**, S5. [doi:10.1186/1471-2105-13-s5-s5](http://dx.doi.org/10.1186/1471-2105-13-s5-s5).
- <span id="page-28-7"></span>Hu X, Kim H, Brennan PJ, Han B, Baecher-Allan CM, De Jager PL, Brenner MB, Raychaudhuri S (2013). "Application of User-Guided Automated Cytometric Data Analysis to Large-Scale Immunoprofiling of Invariant Natural Killer T Cells." *Proceedings of the National Academy of Sciences of, the United States of America*, **110**(47), 19030–19035. [doi:10.1073/pnas.1318322110](http://dx.doi.org/10.1073/pnas.1318322110).
- <span id="page-28-10"></span>Lachos VH, Ghosh P, Arellano-Valle RB (2010). "Likelihood Based Inference for Skew Normal Independent Linear Mixed Models." *Statistica Sinica*, **20**(1), 303–322.
- <span id="page-28-3"></span>Lee S, McLachlan GJ (2014a). "Finite Mixtures of Multivariate Skew *t*-Distributions: Some Recent and New Results." *Statistics and Computing*, **24**(2), 181–202. [doi:](http://dx.doi.org/10.1007/s11222-012-9362-4) [10.1007/s11222-012-9362-4](http://dx.doi.org/10.1007/s11222-012-9362-4).
- <span id="page-29-9"></span>Lee SX, Leemaqz KL, McLachlan GJ (2016a). "A Simple Parallel EM Algorithm for Statistical Learning via Mixture Models." In *Proceedings of the 2016 International Conference on Digital Image Computing: Techniques and Applications*, pp. 295–302.
- <span id="page-29-10"></span>Lee SX, Leemaqz KL, McLachlan GJ (2018). "A Block EM Algorithm for Multivariate Skew Normal and Skew *t*-Mixture Models." *IEEE Transactions on Neural Networks and Learning Systems*. Forthcoming.
- <span id="page-29-3"></span>Lee SX, McLachlan GJ (2013a). "Model-Based Clustering and Classification with Non-Normal Mixture Distributions." *Statistical Methods and Applications*, **22**(4), 427–454. [doi:10.](http://dx.doi.org/10.1007/s10260-013-0237-4) [1007/s10260-013-0237-4](http://dx.doi.org/10.1007/s10260-013-0237-4).
- <span id="page-29-1"></span>Lee SX, McLachlan GJ (2013b). "Modelling Asset Return Using Multivariate Asym- Metric Mixture Nodels with Applications to Wstimation of Value-at-Risk." In J Piantadosi, RS Anderssen, J Boland (eds.), *MODSIM 2013 (20th International Congress on Modelling and Simulation)*, pp. 1228–1234. Adelaide, Australia.
- <span id="page-29-4"></span>Lee SX, McLachlan GJ (2013c). "On Mixtures of Skew-Normal and Skew-*t* Distributions." *Advances in Data Analysis and Classification*, **7**(3), 241–266. [doi:10.1007/](http://dx.doi.org/10.1007/s11634-013-0132-8) [s11634-013-0132-8](http://dx.doi.org/10.1007/s11634-013-0132-8).
- <span id="page-29-6"></span>Lee SX, McLachlan GJ (2013d). "**EMMIXuskew**: An R Package for Fitting Mixtures of Multivariate Skew *t* Distributions via the EM Algorithm." *Journal of Statistical Software*, **55**(12), 1–22. [doi:10.18637/jss.v055.i12](http://dx.doi.org/10.18637/jss.v055.i12).
- <span id="page-29-7"></span>Lee SX, McLachlan GJ (2014b). "Maximum Likelihood Estimation for Finite Mixtures of Canonical Fundamental Skew *t*-Distributions: The Unification of the Unrestricted and Restricted Skew *t*-Mixture Models." arXiv:1401.8182 [stat.ME], URL [http://arxiv.org/](http://arxiv.org/abs/1401.8182) [abs/1401.8182](http://arxiv.org/abs/1401.8182).
- <span id="page-29-0"></span>Lee SX, McLachlan GJ (2016a). "Finite Mixtures of Canonical Fundamental Skew *t*-Distributions: The Unification of the Restricted and Unrestricted Skew *t*-Mixture Models." *Statistics and Computing*, **26**(3), 573–589. [doi:10.1007/s11222-015-9545-x](http://dx.doi.org/10.1007/s11222-015-9545-x).
- <span id="page-29-11"></span>Lee SX, McLachlan GJ (2016b). "On Mixture Modelling with Multivariate Skew Distributions." In A Colubi, A Blanco, C Gatu (eds.), *COMPSTAT 2016 – Proceedings in Computational Statistics*, pp. 137–147. The International Statistical Institute/International Association for Statistical Computing, The Hague.
- <span id="page-29-8"></span>Lee SX, McLachlan GJ (2016c). "Unsupervised Component-Wise EM Learning for Finite Mixtures of Skew *t*-Distributions." In *Advanced Data Mining and Applications. ADMA 2016*, volume 10086 of *Lecture Notes in Artificial Intelligence*, pp. 692–699. Springer-Verlag, Berlin. [doi:10.1007/978-3-319-49586-6\\_49](http://dx.doi.org/10.1007/978-3-319-49586-6_49).
- <span id="page-29-5"></span>Lee SX, McLachlan GJ (2018). EMMIXcskew*: Fitting Mixtures of CFUST Distributions*. R package version 0.9.5, URL <https://CRAN.R-project.org/package=EMMIXcskew>.
- <span id="page-29-2"></span>Lee SX, McLachlan GJ, Pyne S (2014). "Supervised Classification of Flow Cytometric Samples via the Joint Clustering and Matching (JCM) Procedure." arXiv:1411.2820 [q-bio.QM], URL <http://arxiv.org/abs/1411.2820>.
- <span id="page-30-8"></span>Lee SX, McLachlan GJ, Pyne S (2016b). "Modelling of Inter-Sample Variation in Flow Cytometric Data with the Joint Clustering and Matching Procedure." *Cytometry A*, **89**(1), 30–43. [doi:10.1002/cyto.a.22789](http://dx.doi.org/10.1002/cyto.a.22789).
- <span id="page-30-11"></span>Leisch F (2004). "FlexMix: A General Framework for Finite Mixture Models and Latent Class Regression in R." *Journal of Statistical Software*, **11**(8), 1–18. [doi:10.18637/jss.](http://dx.doi.org/10.18637/jss.v011.i08) [v011.i08](http://dx.doi.org/10.18637/jss.v011.i08).
- <span id="page-30-12"></span>Lin TI (2010). "Robust Mixture Modeling Using Multivariate Skew-*t* Distribution." *Statistics and Computing*, **20**(3), 343–356. [doi:10.1007/s11222-009-9128-9](http://dx.doi.org/10.1007/s11222-009-9128-9).
- <span id="page-30-6"></span>Lin TI, McLachlan GJ, Lee SX (2016). "Extending Mixtures of Factor Models Using the Restricted Multivariate Skew-Normal Distribution." *Journal of Multivariate Analysis*, **143**, 398–413. [doi:10.1016/j.jmva.2015.09.025](http://dx.doi.org/10.1016/j.jmva.2015.09.025).
- <span id="page-30-7"></span>Lin TI, Wu PH, McLachlan GJ, Lee SX (2015). "A Robust Factor Analysis Model Using the Restricted Skew *t*-Distribution." *TEST*, **24**(3), 510–531. [doi:10.1007/](http://dx.doi.org/10.1007/s11749-014-0422-2) [s11749-014-0422-2](http://dx.doi.org/10.1007/s11749-014-0422-2).
- <span id="page-30-1"></span>Lindsay BG (1995). *Mixture Models: Theory, Geometry, and Applications*, volume 5 of *NSF-CBMS Regional Conference Series in Probability and Statistics*. Institute of Mathematical Statistics and the American Statistical Association, Alexandria.
- <span id="page-30-0"></span>McLachlan GJ, Basford KE (1988). *Mixture Models: Inference and Applications*. Marcel Dekker, New York.
- <span id="page-30-13"></span>McLachlan GJ, Krishnan T (1997). *The EM Algorithm and Extensions*. John Wiley & Sons, Hoboken.
- <span id="page-30-4"></span>McLachlan GJ, Lee SX (2016). "Comment on "On Nomenclature and the Relative Merits of Two Formulations of Skew Distributions" by A. Azzalini, R. Browne, M. Genton, and P. McNicholas." *Statistics and Probaility Letters*, **116**, 1–5. [doi:10.1016/j.spl.2016.04.](http://dx.doi.org/10.1016/j.spl.2016.04.004) [004](http://dx.doi.org/10.1016/j.spl.2016.04.004).
- <span id="page-30-2"></span>McLachlan GJ, Peel D (2000). *Finite Mixture Models*. 2nd edition. John Wiley & Sons, New York. [doi:10.1002/0471721182](http://dx.doi.org/10.1002/0471721182).
- <span id="page-30-3"></span>Mengersen KL, Robert CP, Titterington DM (2011). *Mixtures: Estimation and Applications*. John Wiley & Sons, New York. [doi:10.1002/9781119995678](http://dx.doi.org/10.1002/9781119995678).
- <span id="page-30-9"></span>Muthén B, Asparouhov T (2014). "Growth Mixture Modeling with Non-Normal Distributions." *Statistics and Medicine*, **34**(6), 1041–1058. [doi:10.1002/sim.6388](http://dx.doi.org/10.1002/sim.6388).
- <span id="page-30-10"></span>Prates MO, Cabral CRB, Lachos VH (2013). "mixsmsn: Fitting Finite Mixture of Scale Mixture of Skew-Normal Distributions." *Journal of Statistical Software*, **54**(12), 1–20. [doi:](http://dx.doi.org/10.18637/jss.v054.i12) [10.18637/jss.v054.i12](http://dx.doi.org/10.18637/jss.v054.i12).
- <span id="page-30-5"></span>Pyne S, Hu X, Wang K, Rossin E, Lin TI, Maier LM, Baecher-Allan C, McLachlan GJ, Tamayo P, Hafler DA, De Jager PL, Mesirow JP (2009). "Automated High-Dimensional Flow Cytometric Data Analysis." *Proceedings of the National Academy of Sciences of the United States of America*, **106**(21), 8519–8524. [doi:10.1073/pnas.0903028106](http://dx.doi.org/10.1073/pnas.0903028106).
- <span id="page-31-5"></span>Pyne S, Lee SX, McLachlan GJ (2015). "Nature and Man: The Goal of Bio-Security in the Course of Rapid and Inevitable Human Development." *Journal of the Indian Society of Agricultural Statistics*, **69**(2), 117–125.
- <span id="page-31-4"></span>Pyne S, Lee SX, Wang K, Irish J, Tamayo P, Nazaire MD, Duong T, Ng SK, Hafler D, Levy R, Nolan GP, Mesirov J, McLachlan GJ (2014). "Joint Modeling and Registration of Cell Populations in Cohorts of High-Dimensional Flow Cytometric Data." *PLoS ONE*, **9**(7), e100334. [doi:10.1371/journal.pone.0100334](http://dx.doi.org/10.1371/journal.pone.0100334).
- <span id="page-31-7"></span>R Core Team (2017). R*: A Language and Environment for Statistical Computing*. R Foundation for Statistical Computing, Vienna, Austria. URL <https://www.R-project.org/>.
- <span id="page-31-1"></span>Riggi S, Ingrassia S (2013). "A Model-Based Clustering Approach for Mass Composition Analysis of High Energy Cosmic Rays." *Astroparticle Physics*, **48**, 86–96. [doi:10.1016/j.](http://dx.doi.org/10.1016/j.astropartphys.2013.07.007) [astropartphys.2013.07.007](http://dx.doi.org/10.1016/j.astropartphys.2013.07.007).
- <span id="page-31-3"></span>Rossin E, Lin TI, Ho HJ, Mentzer SJ, Pyne S (2011). "A Framework for Analytical Characterization of Monoclonal Antibodies Based on Reactivity Profiles in Different Tissues." *Bioinformatics*, **27**(19), 2746–2753. [doi:10.1093/bioinformatics/btr468](http://dx.doi.org/10.1093/bioinformatics/btr468).
- <span id="page-31-8"></span>Sahu SK, Dey DK, Branco MD (2003). "A New Class of Multivariate Skew Distributions with Applications to Bayesian Regression Models." *The Canadian Journal of Statistics*, **31**(2), 129–150. [doi:10.2307/3316064](http://dx.doi.org/10.2307/3316064).
- <span id="page-31-6"></span>Schaarschmidt F, Hofmann M, Jaki T, Grün B, Hothorn LA (2015). "Statistical Approaches for the Determination of Cut Points in Anti-Drug Antibody Bioassays." *Journal of Immunological Methods*, **418**, 84–100. [doi:10.1016/j.jim.2015.02.004](http://dx.doi.org/10.1016/j.jim.2015.02.004).
- <span id="page-31-11"></span>Schwarz G (1978). "Estimating the Dimension of a Model." *The Annals of Statistics*, **6**(2), 461–464. [doi:10.1214/aos/1176344136](http://dx.doi.org/10.1214/aos/1176344136).
- <span id="page-31-10"></span>Scrucca L, Fop M, Murphy TB, Raftery AE (2016). "mclust 5: Clustering, Classification and Density Estimation Using Gaussian Finite Mixture Models." *The* R *Journal*, **8**(1).
- <span id="page-31-2"></span>Soltyk S, Gupta R (2011). "Application of the Multivariate Skew Normal Mixture Model with the EM Algorithm to Value-at-Risk." In F Chan, D Marinova, RS Anderssen (eds.), *MODSIM 2011 (19th International Congress on Modelling and Simulation)*, pp. 1638–1644. Perth, Australia.
- <span id="page-31-0"></span>Titterington DM, Smith AFM, Markov UE (1985). *Statistical Analysis of Finite Mixture Distributions*. John Wiley & Sons, New York.
- <span id="page-31-9"></span>Tortora C, ElSherbiny A, Browne RP, Franczak BC, McNicholas PD (2017). MixGHD*: Model Based Clustering, Classification and Discriminant Analysis Using the Mixture of Generalized Hyperbolic Distributions*. R package version 2.1, URL [https://CRAN.R-project.org/](https://CRAN.R-project.org/package=MixGHD) [package=MixGHD](https://CRAN.R-project.org/package=MixGHD).
- <span id="page-31-12"></span>Venables WN, Ripley BD (2002). *Modern Applied Statistics with* S. 4th edition. Springer-Verlag, New York.
- 32 EMMIXcskew: Finite Mixtures of Canonical Fundamental Skew *t*-Distributions in R
- <span id="page-32-0"></span>Wang K, Ng A, McLachlan GJ (2017). EMMIXskew*: EM Algorithm for Mixture of Multivariate Skew Normal/t Distributions*. R package version 1.0.2, URL [https://CRAN.R-project.](https://CRAN.R-project.org/package=EMMIXskew) [org/package=EMMIXskew](https://CRAN.R-project.org/package=EMMIXskew).

# **Affiliation:**

Sharon X. Lee, Geoffrey J. McLachlan School of Mathematics and Physics University of Queensland Brisbane, Australia E-mail: [s.lee11@uq.edu.au](mailto:s.lee11@uq.edu.au), [g.mclachlan@uq.edu.au](mailto:g.mclachlan@uq.edu.au)

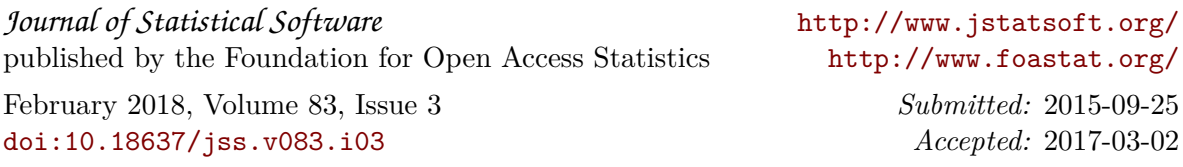